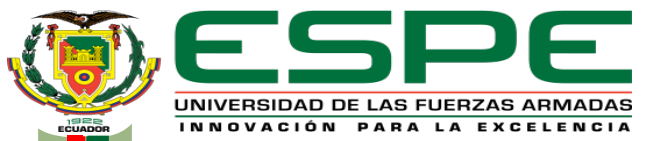

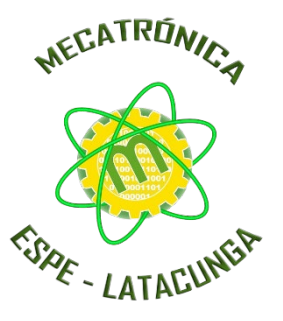

### **DEPARTAMENTO DE ENERGÍA Y MECÁNICA CARRERA DE MECATRÓNICA TRABAJO DE INTEGRACIÓN CURRULAR, PREVIO A LA OBTENCIÓN DEL TÍTULO DE INGENIERO MECATRÓNICO**

### **TEMA: DISEÑO E IMPLEMENTACIÓN DE UN SISTEMA MODULAR DE PRODUCCIÓN DE CLASIFICACIÓN EN**  AMBIENTES VIRTUALES PARA CONTRIBUIR AL APRENDIZAJE DE AUTOMATIZACIÓN

**AUTOR:** ARÉVALO ORTIZ, NÉSTOR WILFRIDO

**DIRECTORA:** ING. CONSTANTE PRÓCEL, PATRICIA NATALY

**LATACUNGA, MARZO 2023**

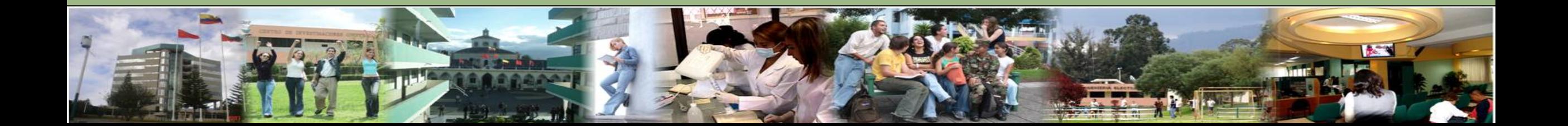

### *CONTENIDO*

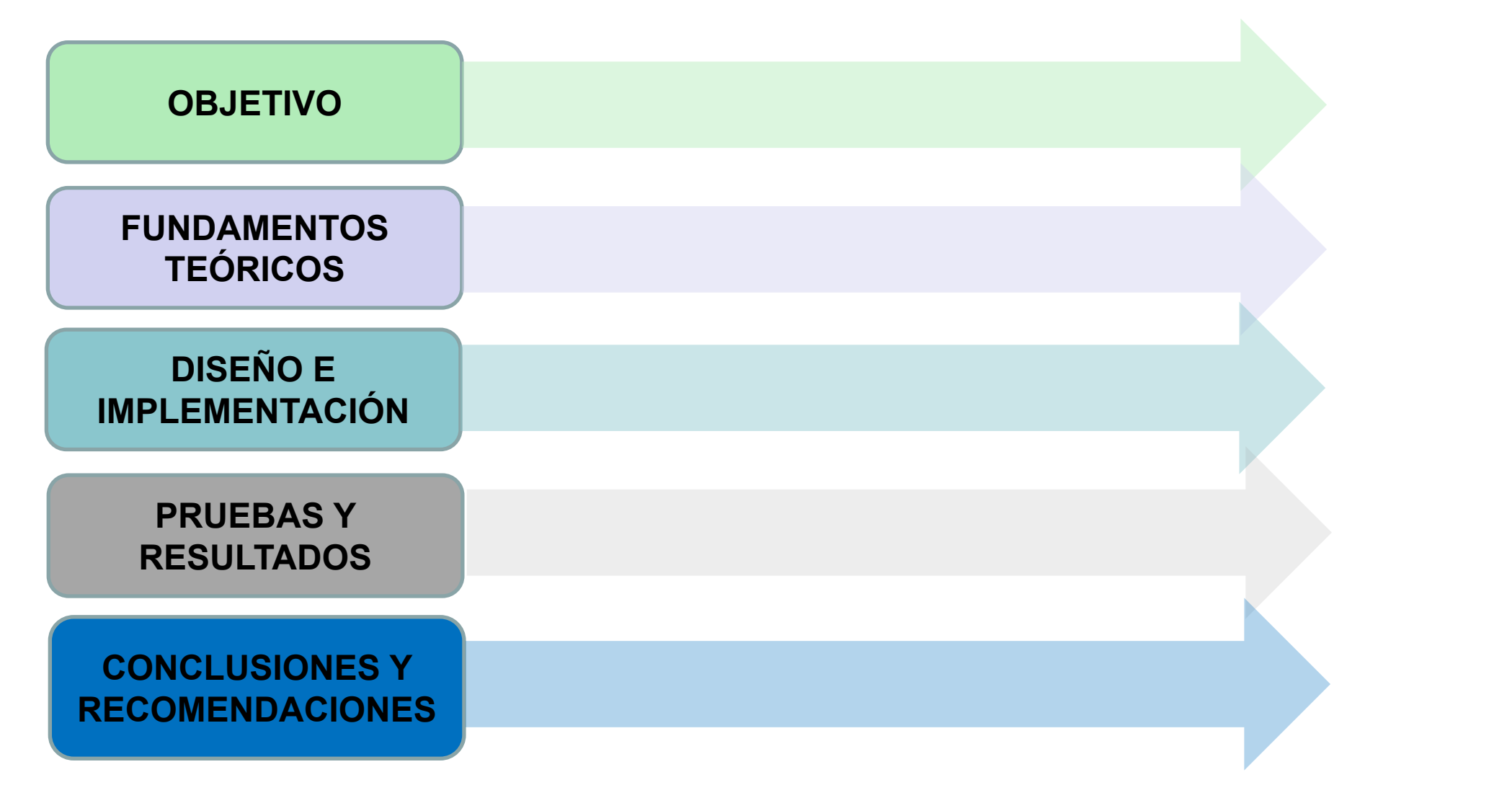

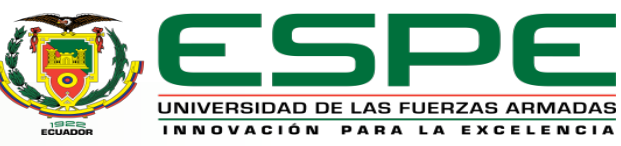

Diseñar e implementar un sistema modular de producción de clasificación en ambientes virtuales para contribuir al aprendizaje de automatización.

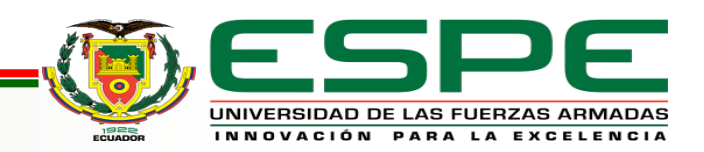

# *OBJETIVOS ESPECÍFICOS*

- Investigar los componentes reales de la estación MPS de clasificación para poder seleccionar el mejor ambiente de virtualización.
- Modelar los componentes reales de la estación MPS de clasificación mediante un software CAD para su virtualización.
- Realizar las animaciones del ambiente virtual cercanas a la realidad.
- Programar el ambiente virtual para recibir y enviar señales de control, según el programa de ingreso.

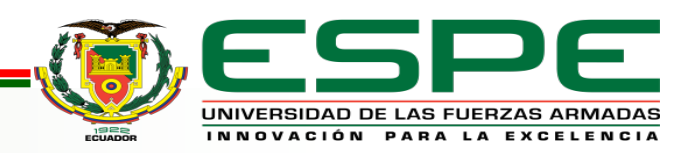

# *FUNDAMENTOS TEÓRICOS*

#### **Realidad virtual**

Tecnología que permite a los usuarios sumergirse en un entorno, escena u objetos que tiene la apariencia de ser real.

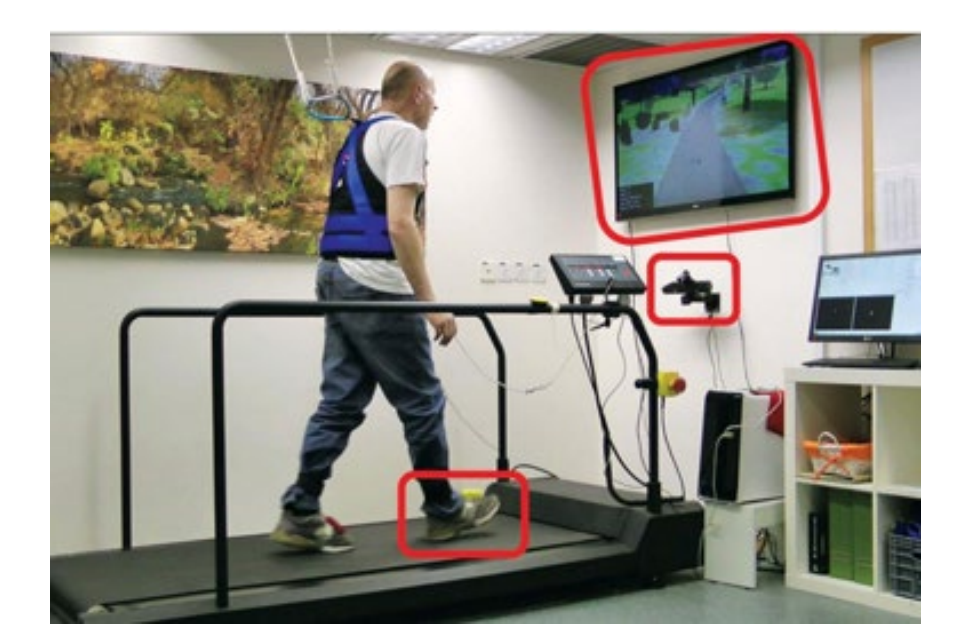

#### **Realidad virtual en la educación**

Permiten la integración de características físicas o de interés a un entorno, creando experiencias educativas que interactúan de forma mixta con el usuario y el entorno mediante el uso de un sistema informático.

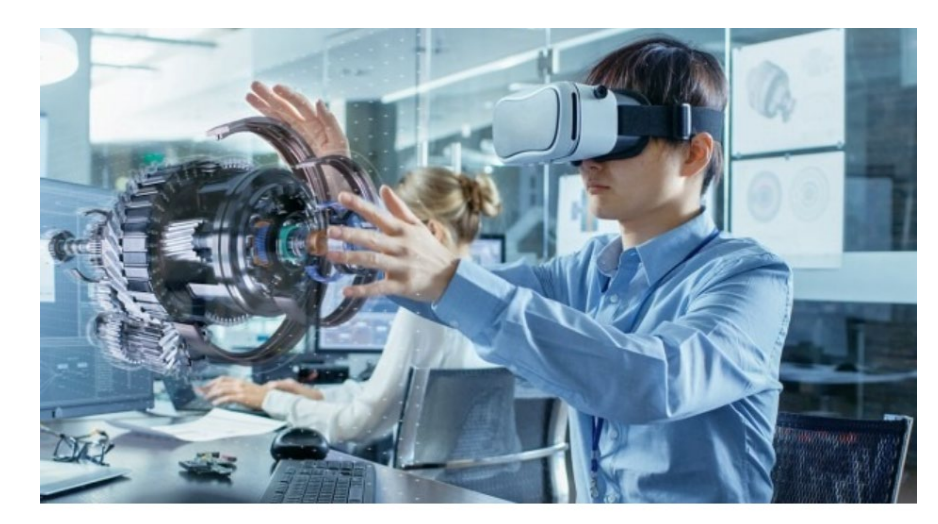

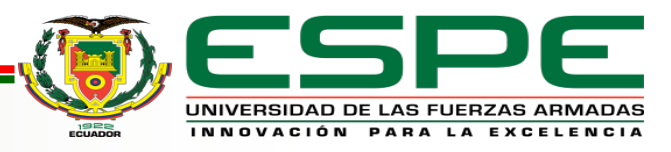

# *FUNDAMENTOS TEÓRICOS*

#### **Sistema de Producción Modular MPS**

Entornos de aprendizaje desarrollada para el área de mecatrónica y automatización.

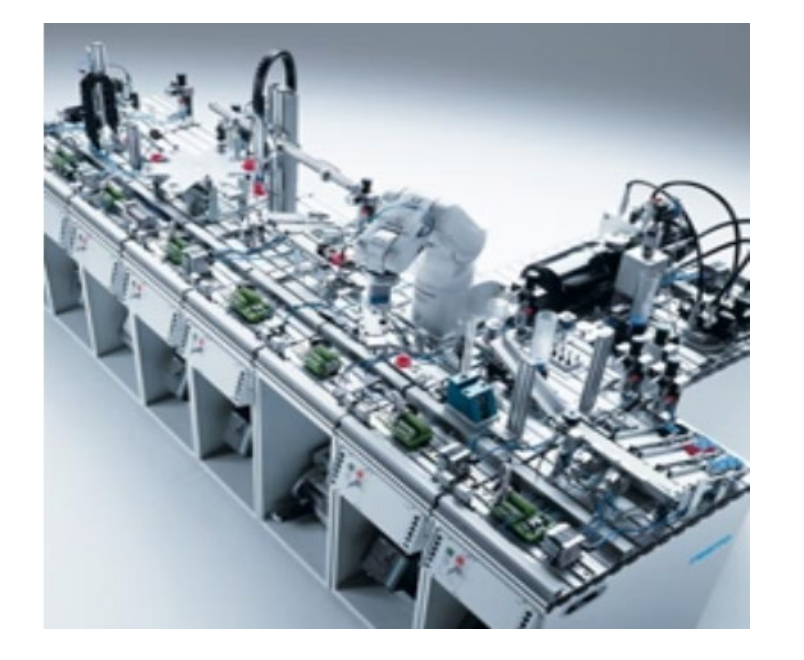

#### **MPS de clasificación**

Se trata de un módulo didáctico enfocado en el proceso de clasificación de piezas mediante sus propiedades físicas.

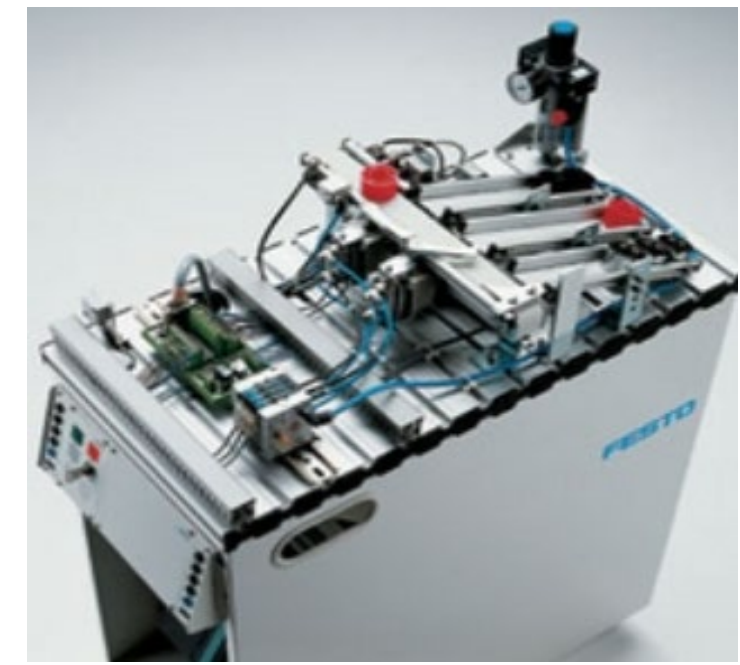

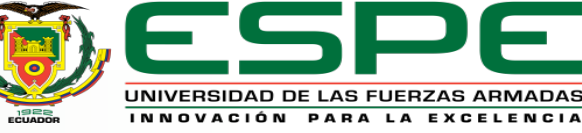

### **Esquema de la creación del ambiente virtual**

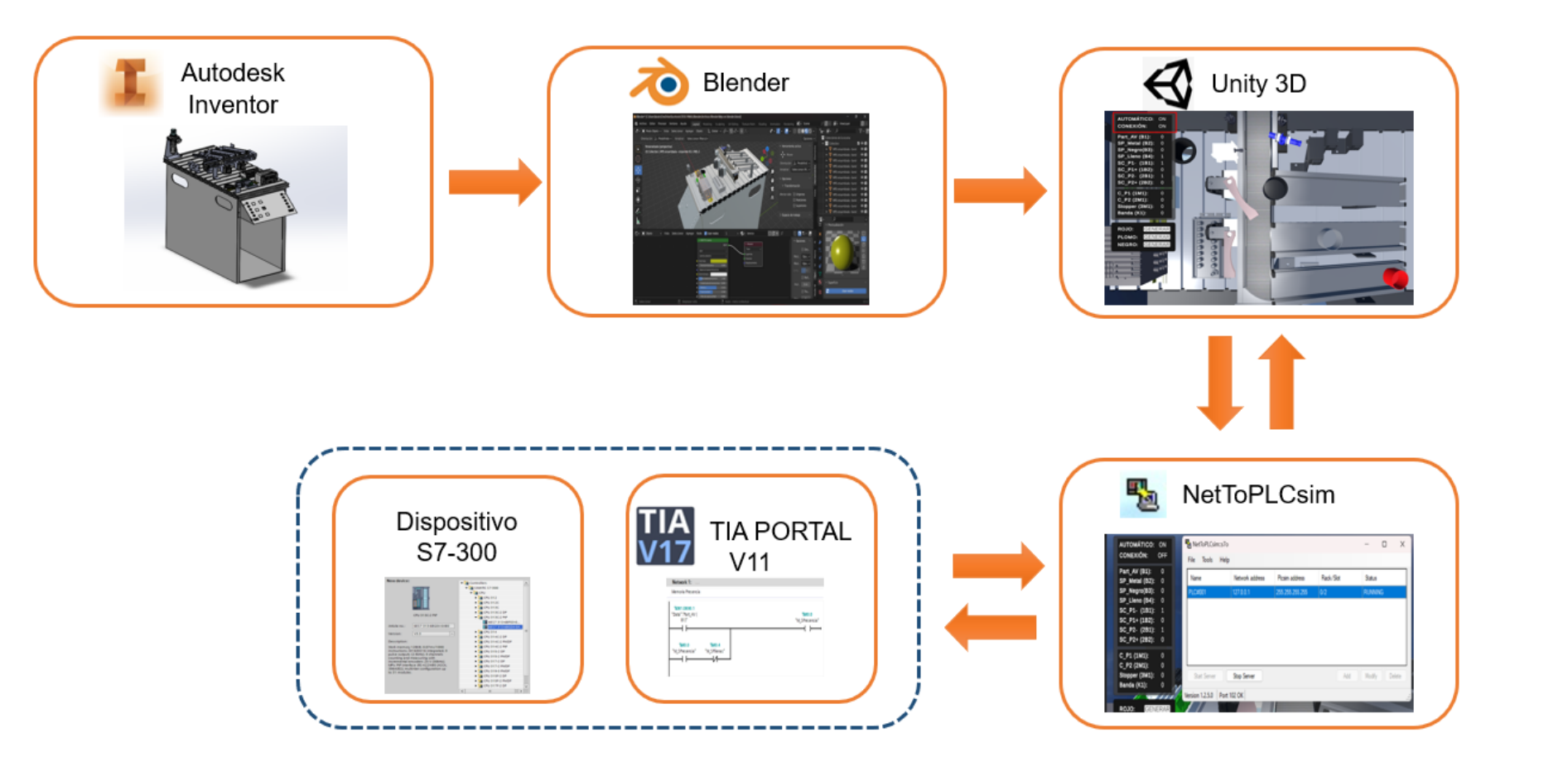

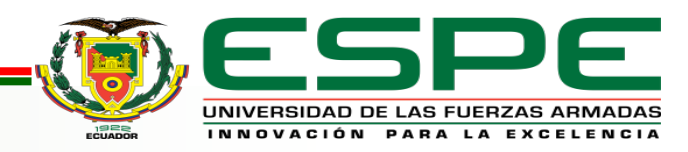

### **Componentes de la estación MPS de clasificación (Sensores)**

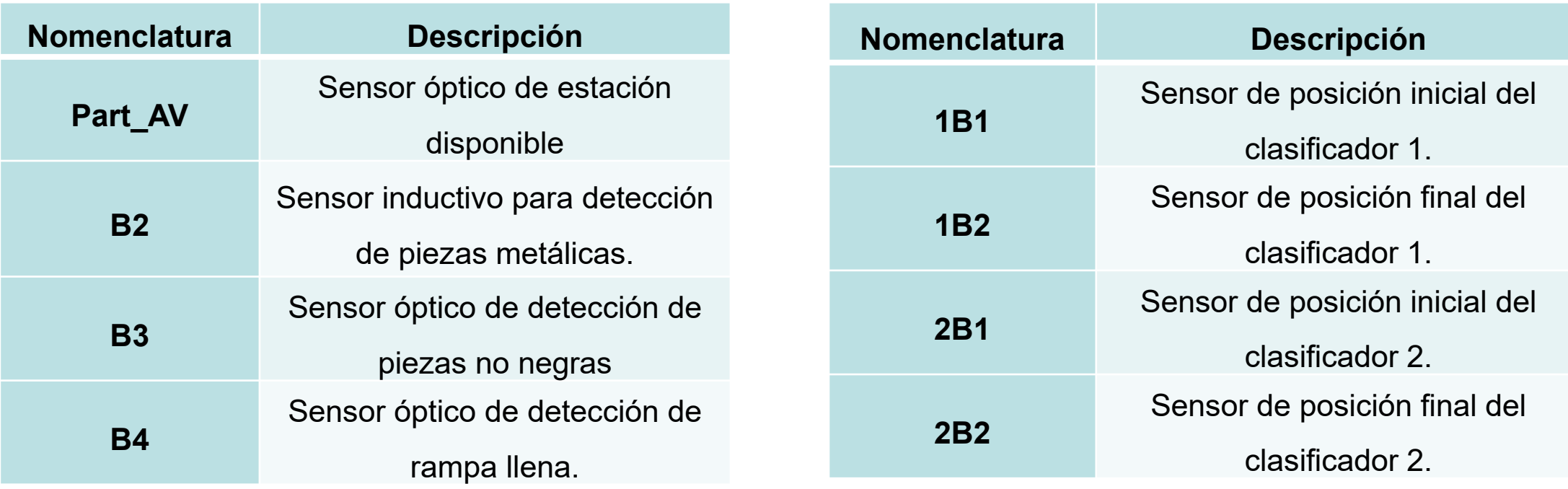

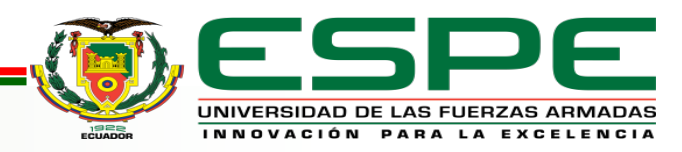

### **Componentes de la estación MPS de clasificación (Actuadores)**

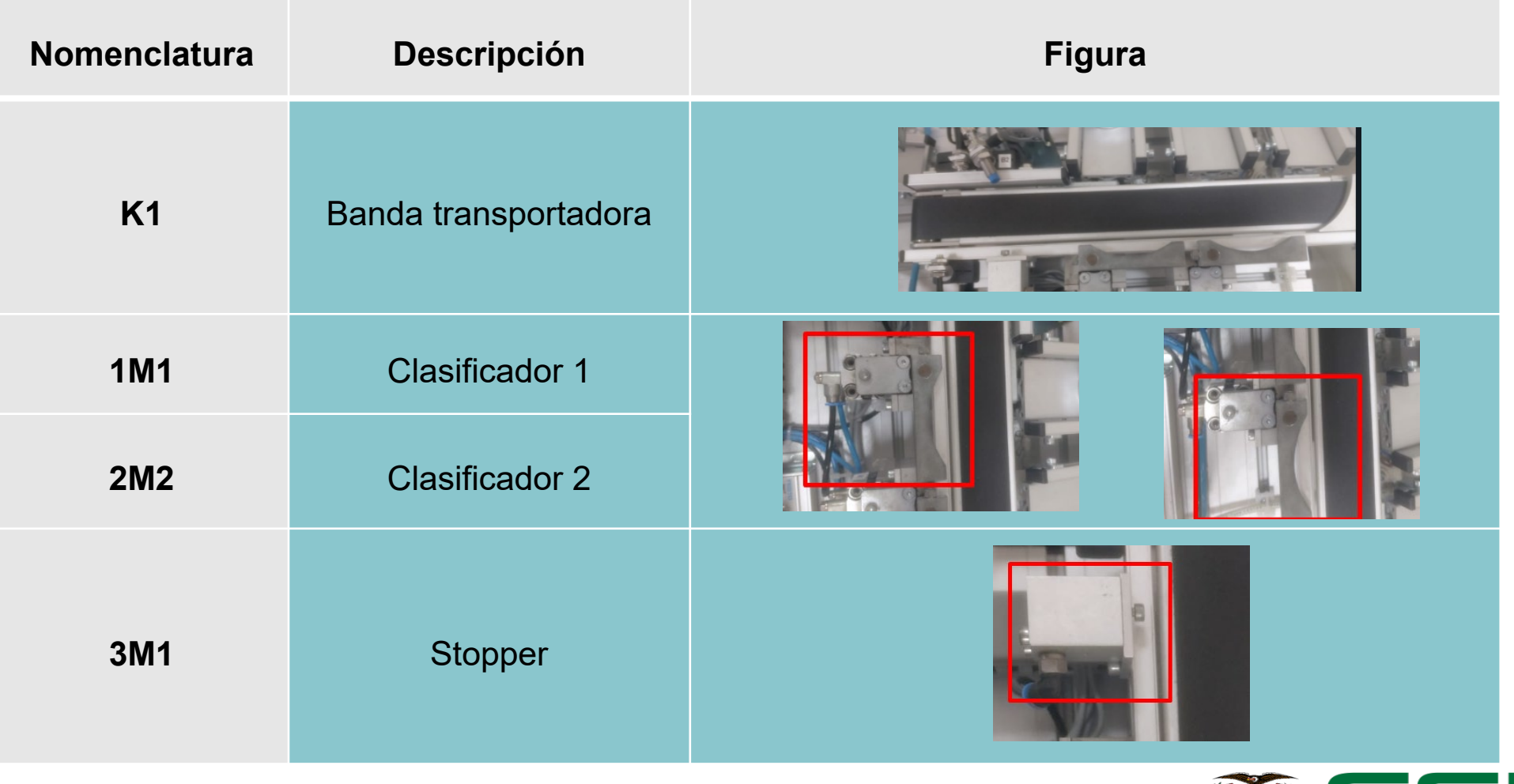

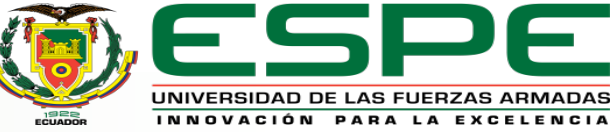

INNOVACIÓN PARA LA EXCELENCIA

#### **Modelado CAD**

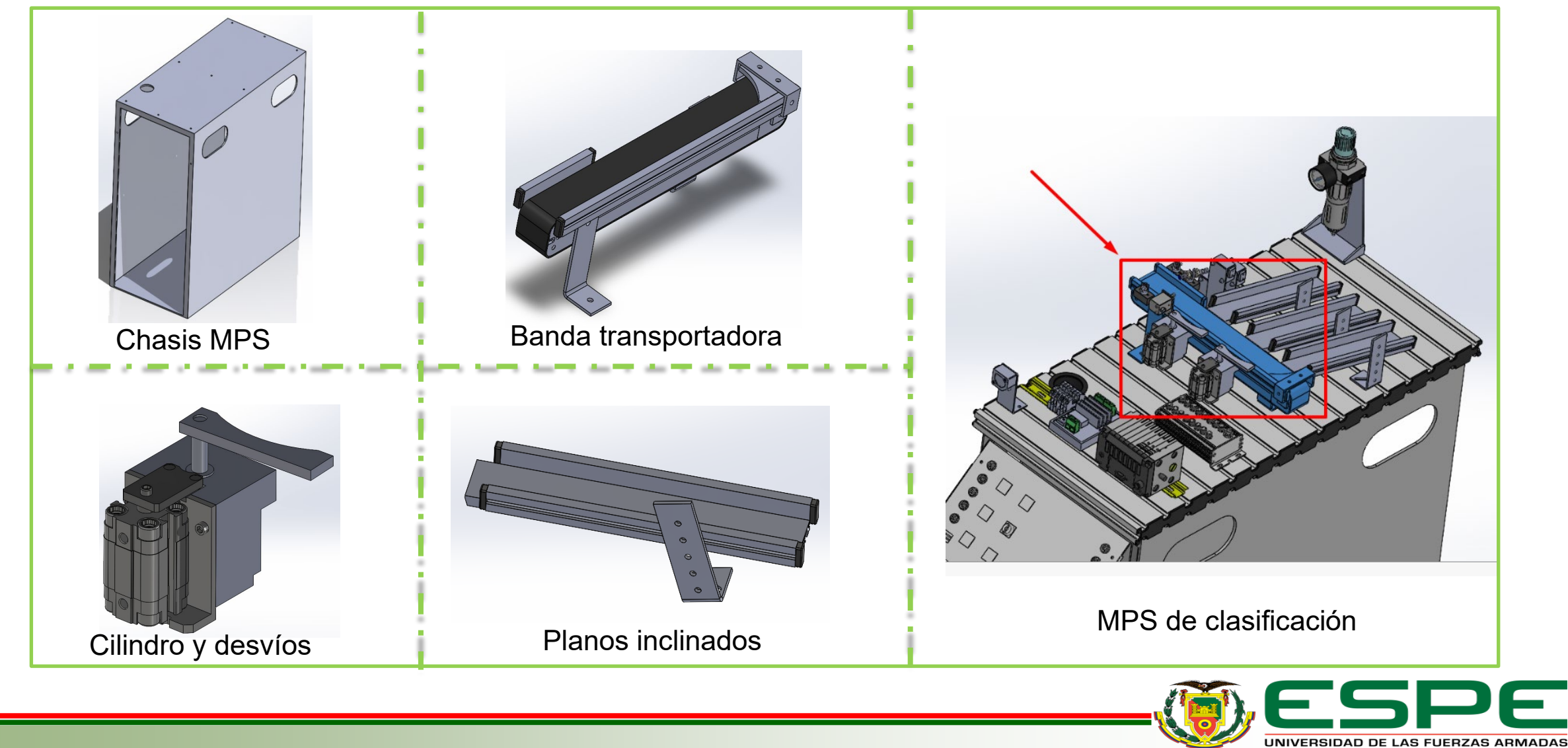

#### **Renderizado**

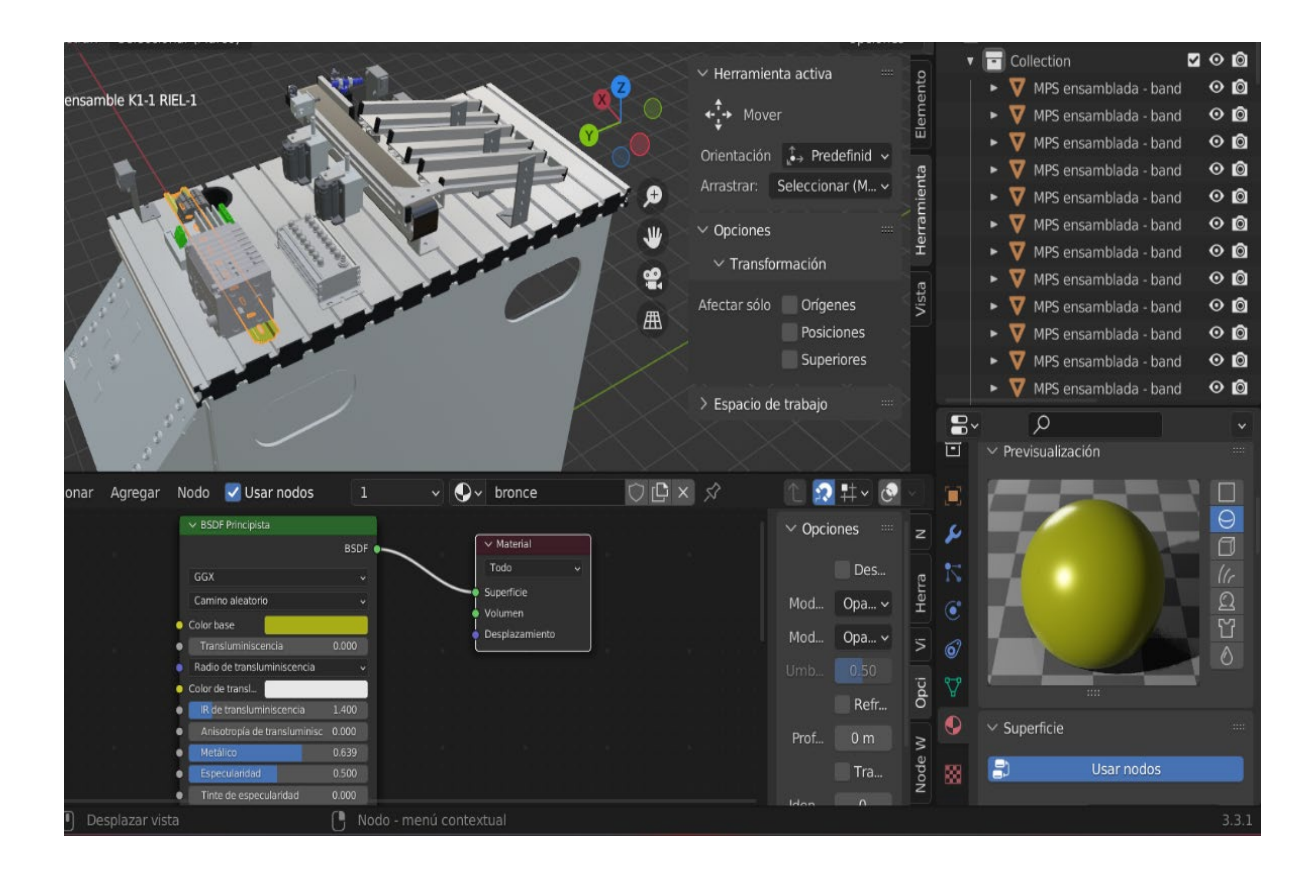

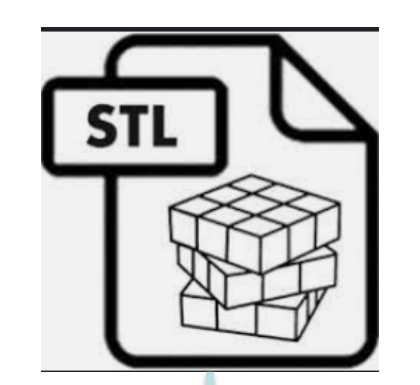

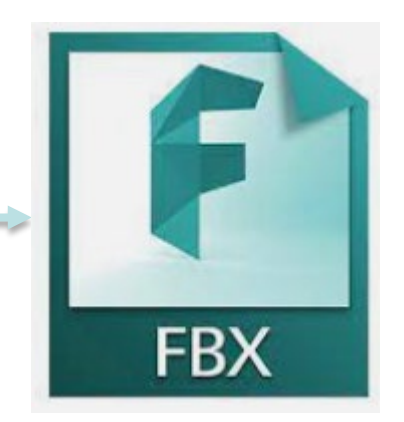

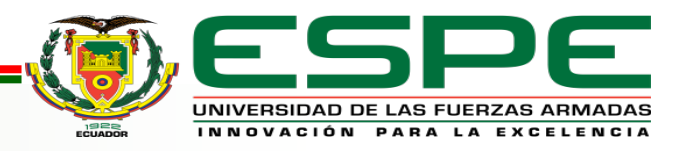

#### **Creación del entorno virtual**

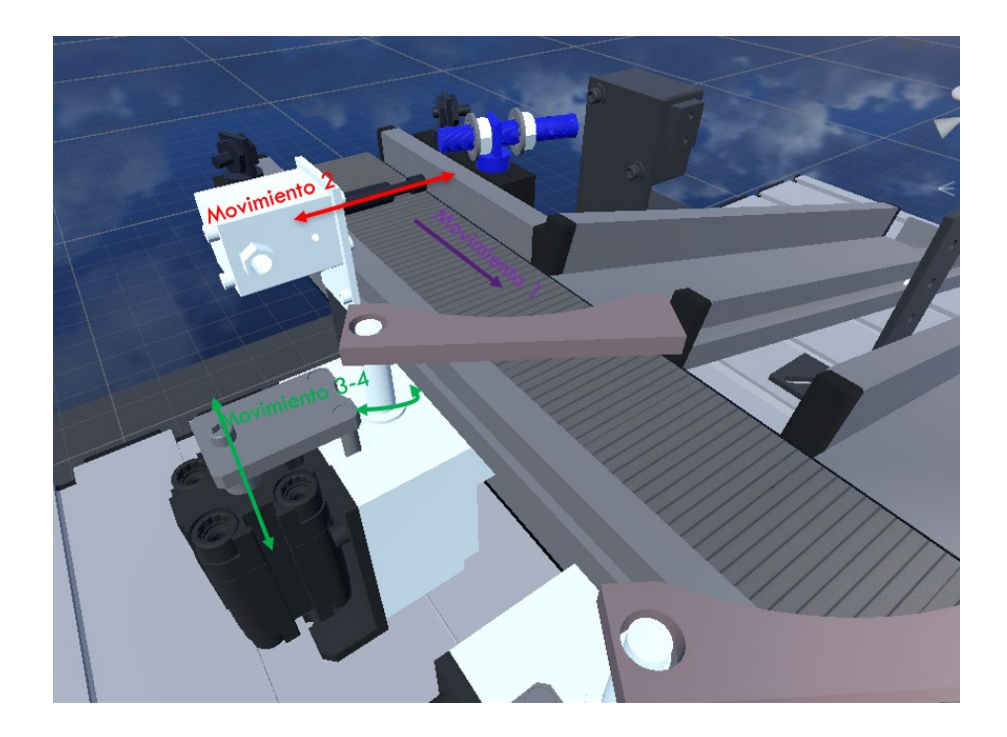

Movimientos fundamentales de la MPS de clasificación

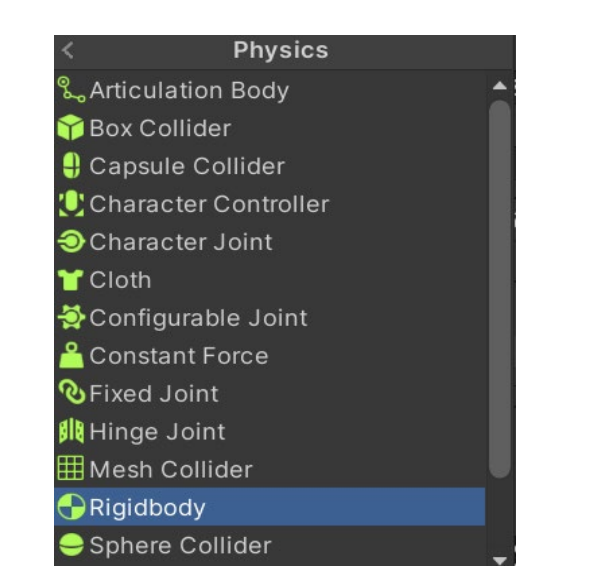

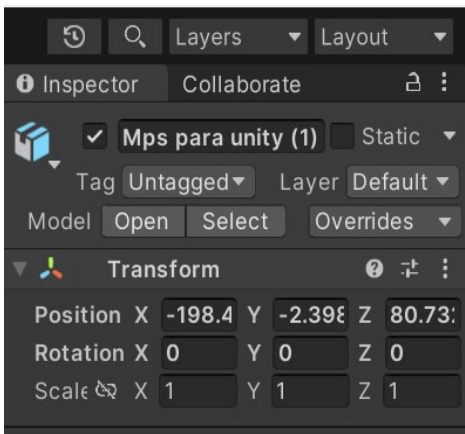

Propiedades físicas para modelos 3D

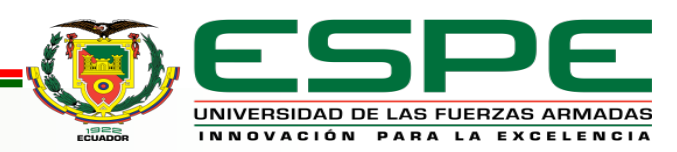

#### **Visual Studio**

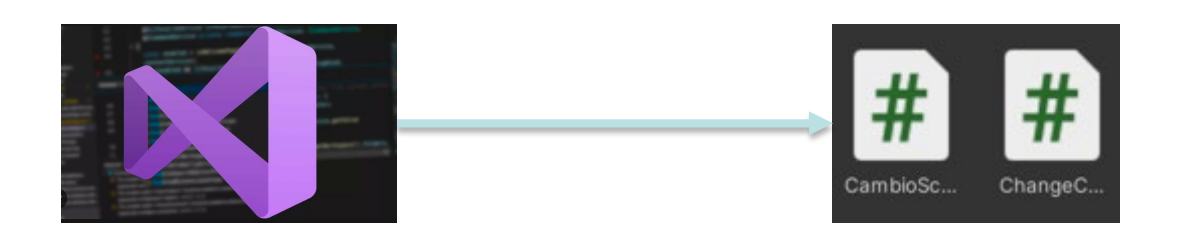

#### **Scripts**

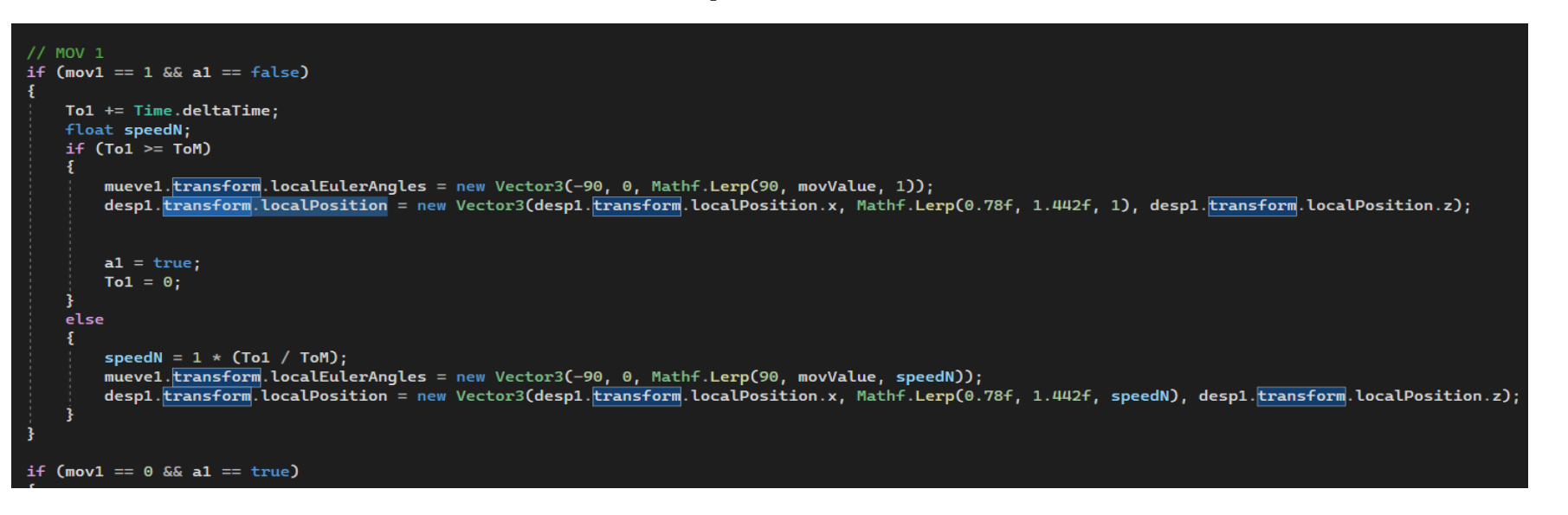

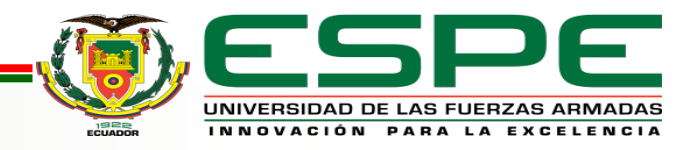

### **Programación de la comunicación entre el motor gráfico y el software de programación**

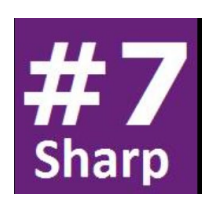

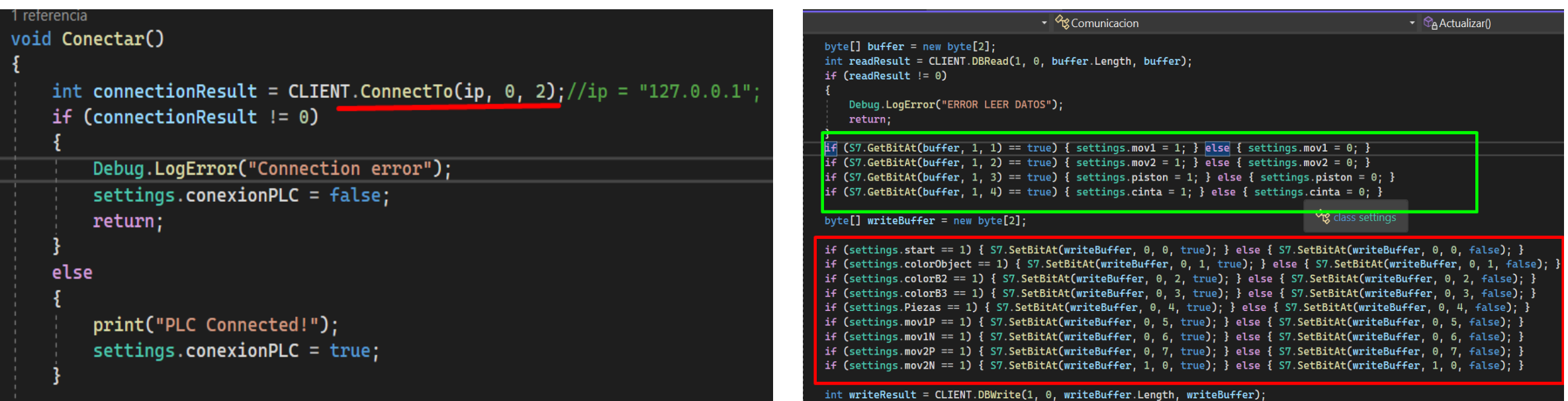

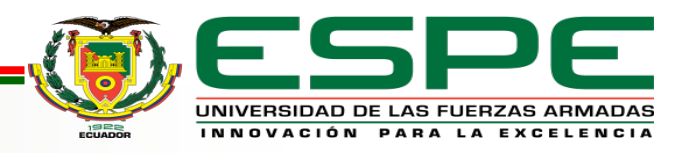

### **Diagrama GRAFCET del proceso de clasificación de piezas**

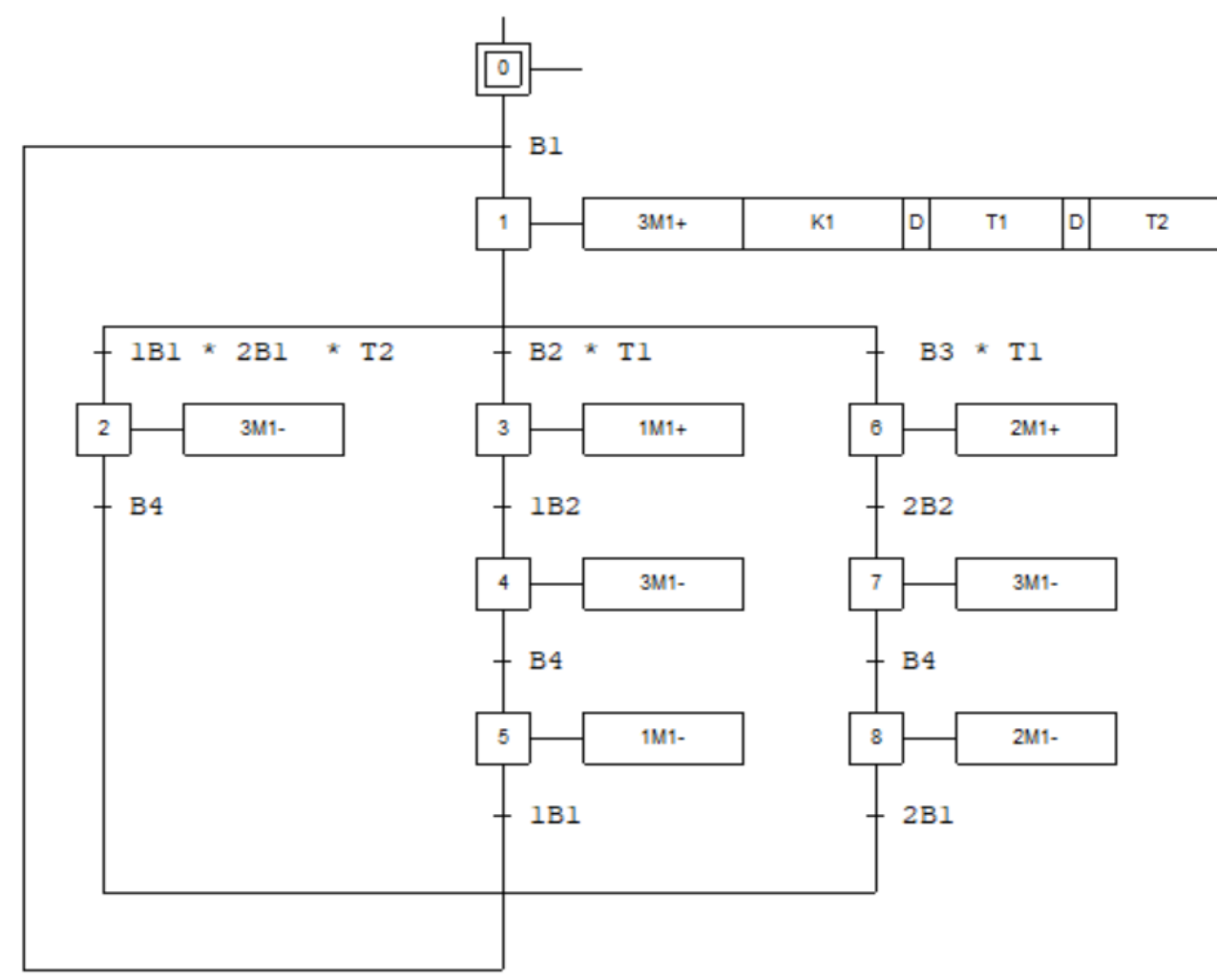

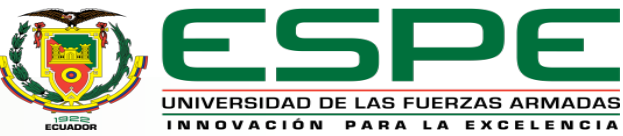

#### **Configuración del software de programación**

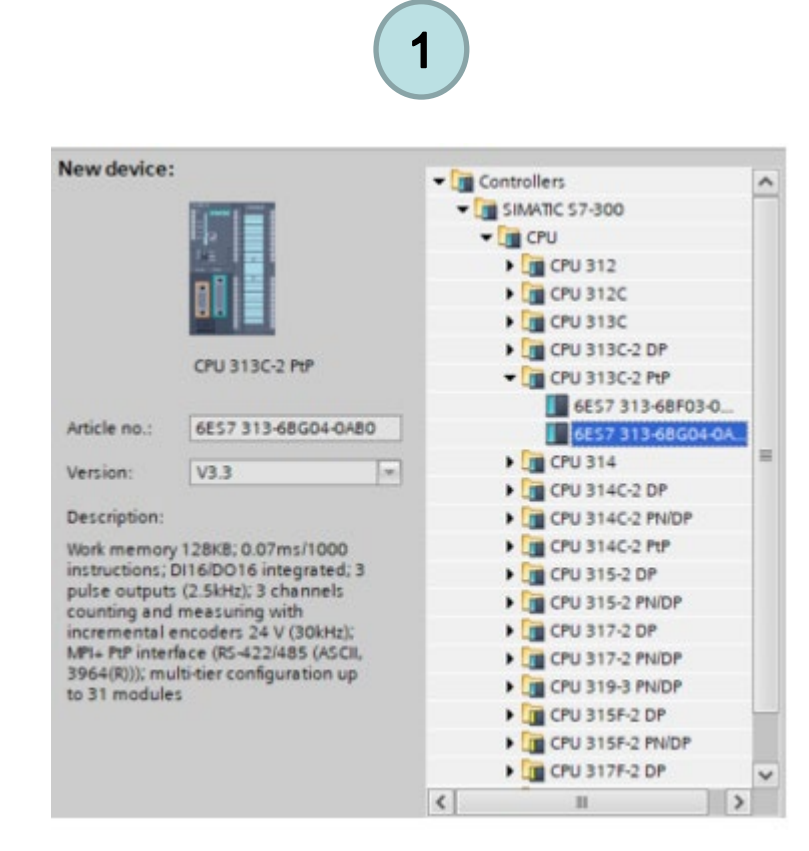

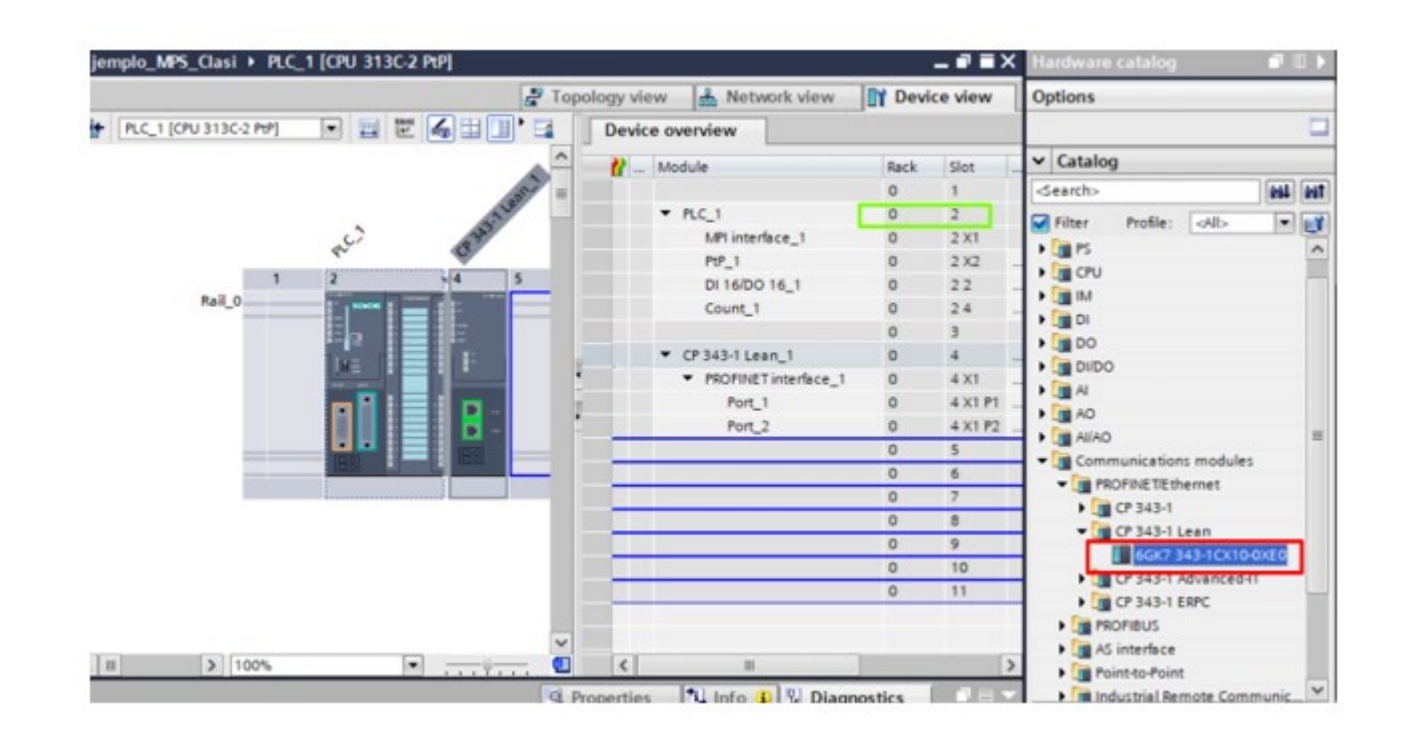

 $2<sup>2</sup>$ 

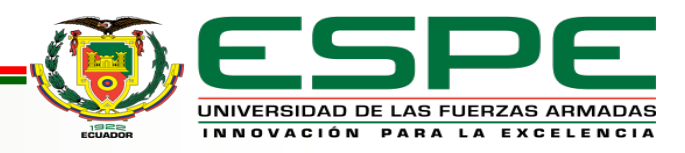

### **Configuración del software de programación**

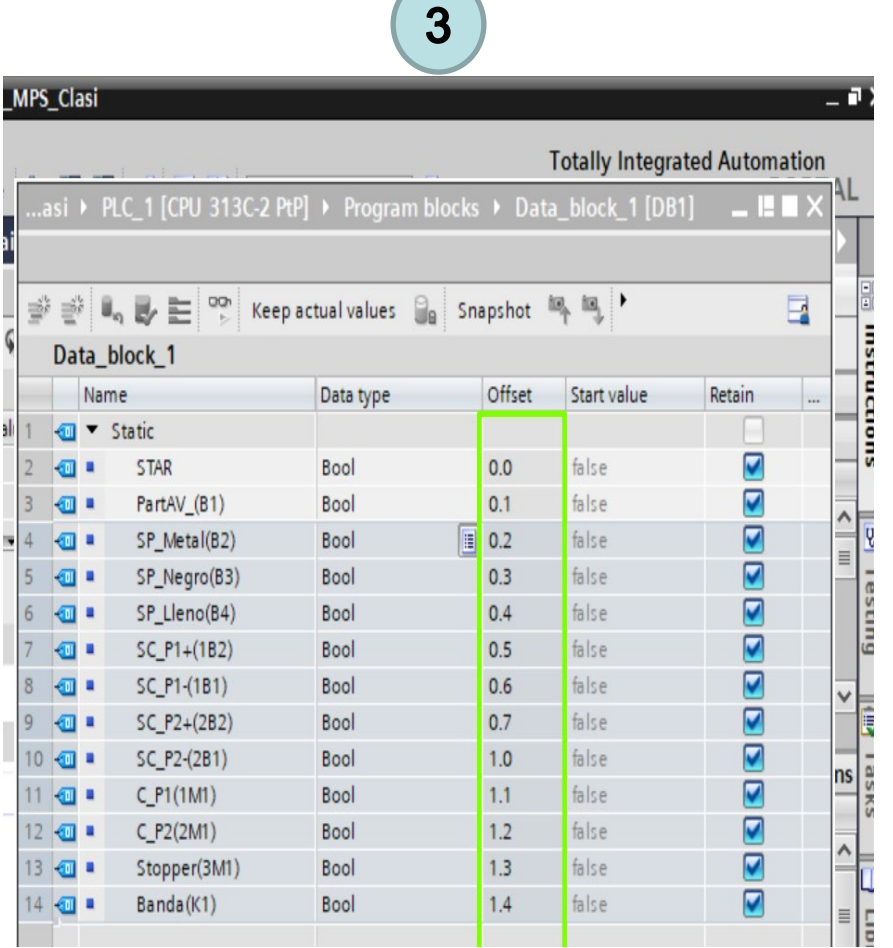

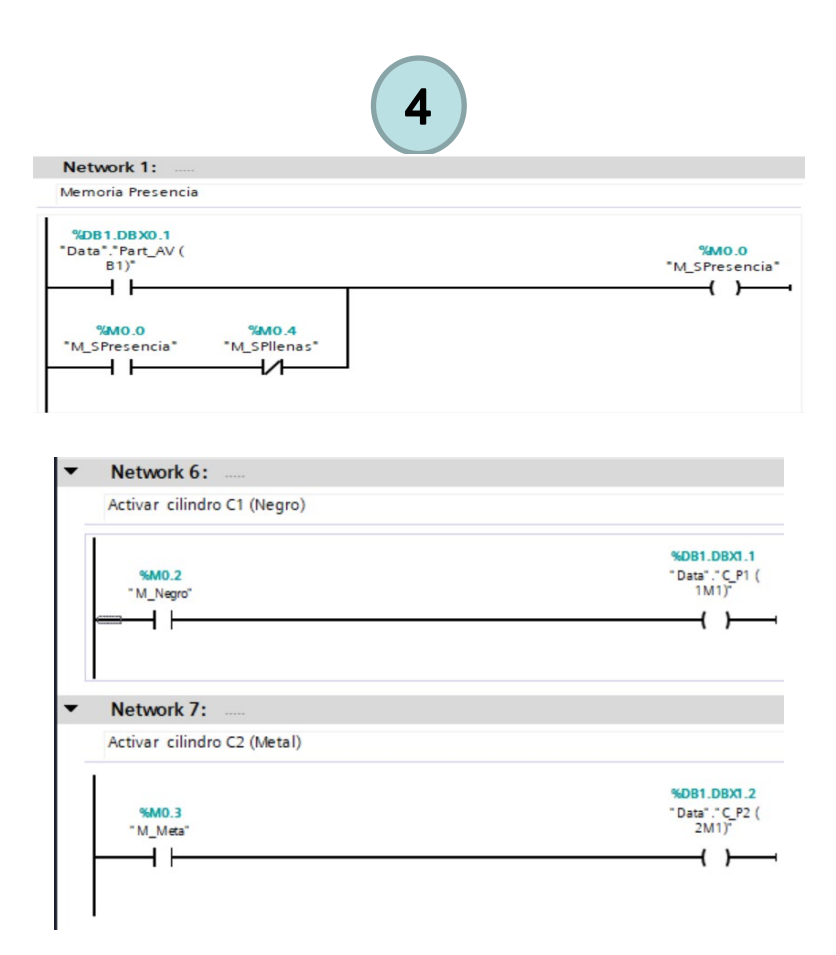

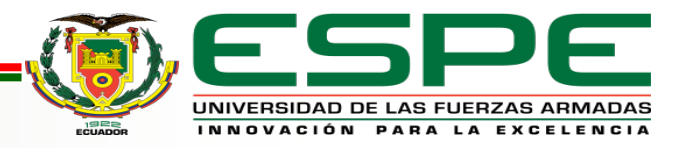

### **Configuración del software de programación**

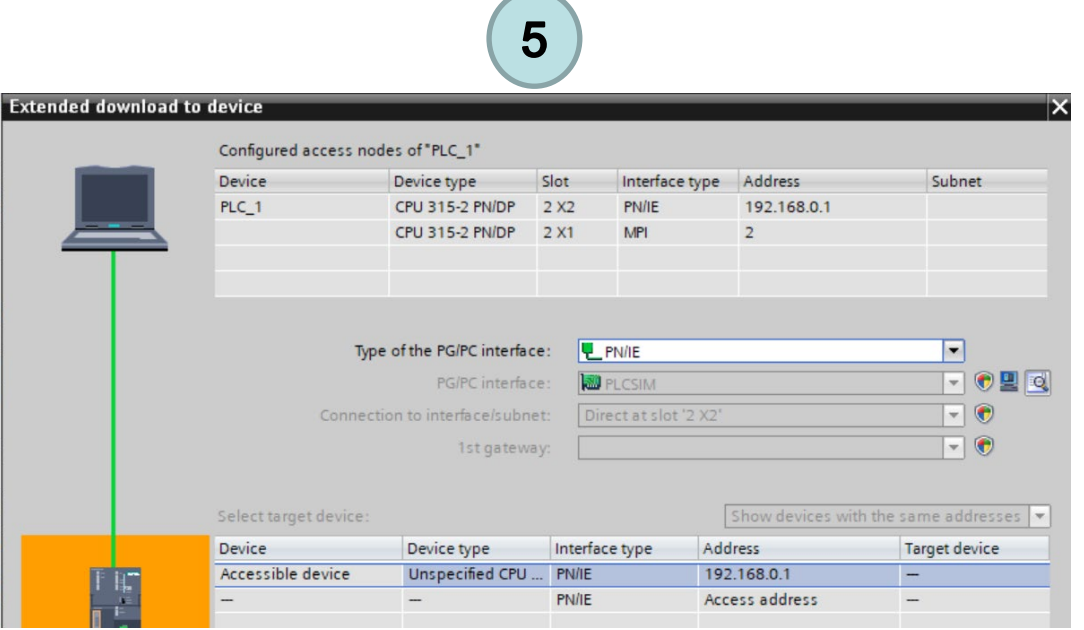

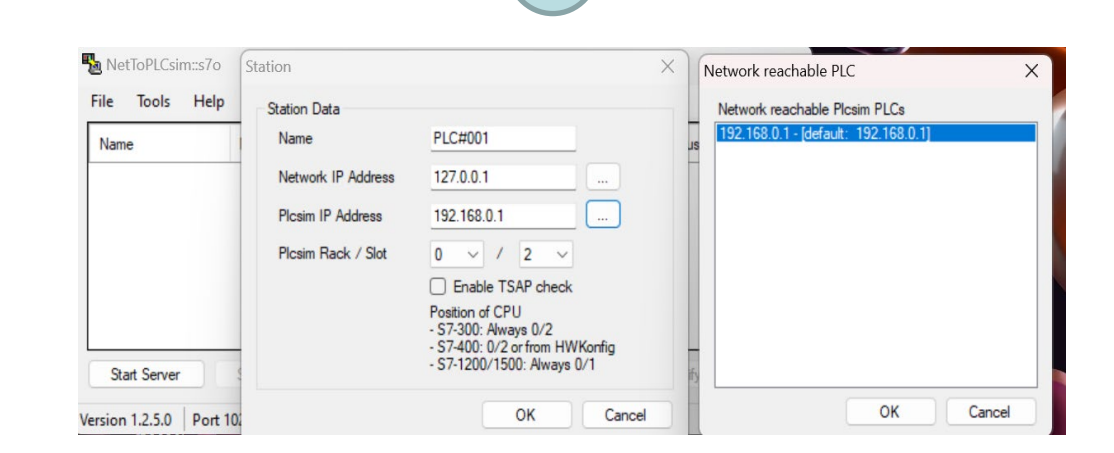

 $\overline{7}$ 

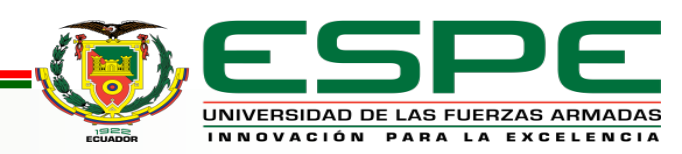

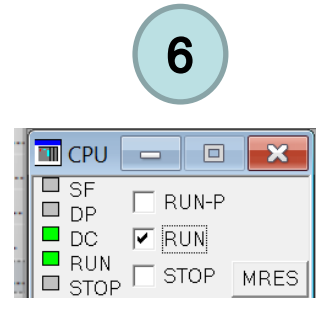

### **Configuración del software de programación**

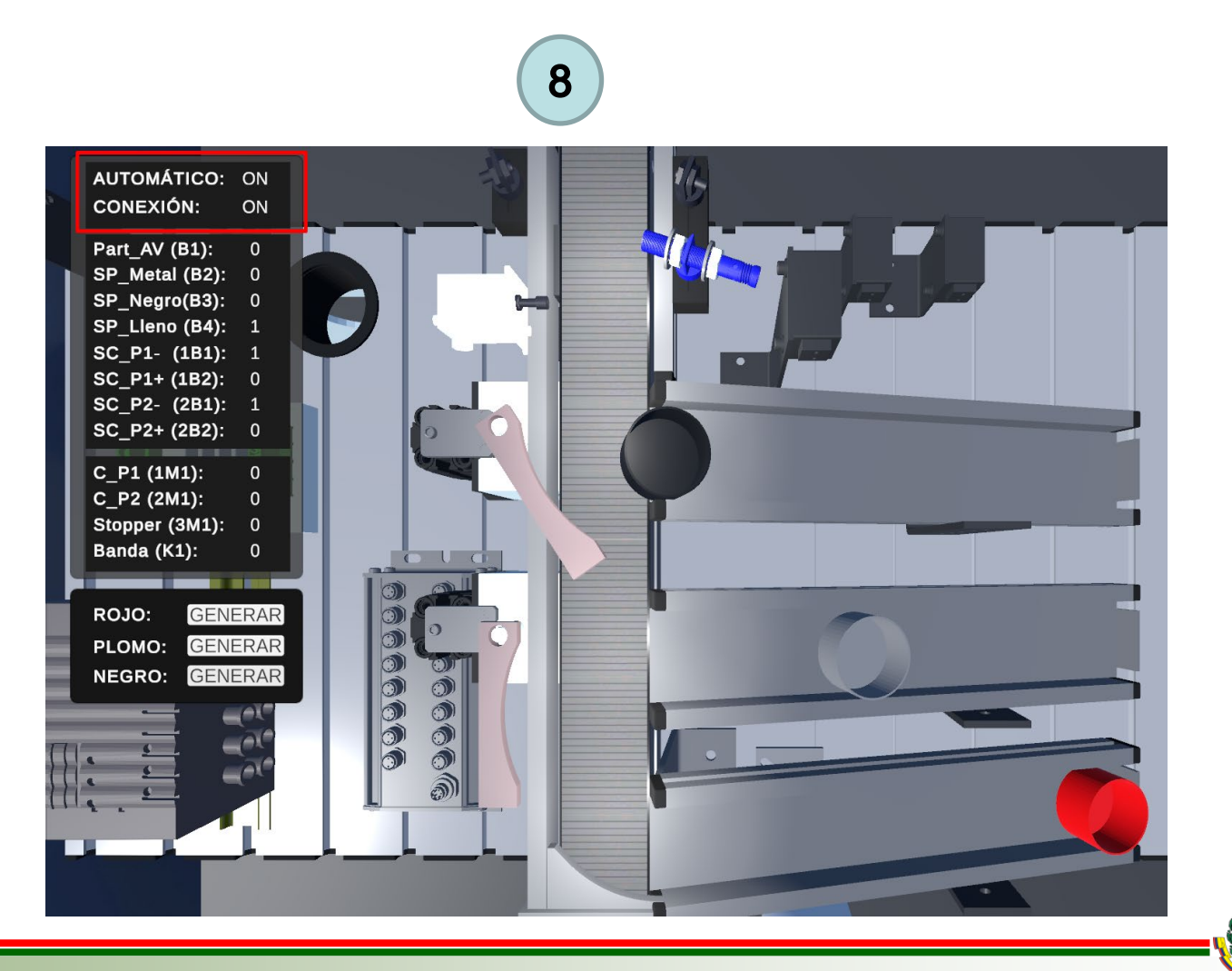

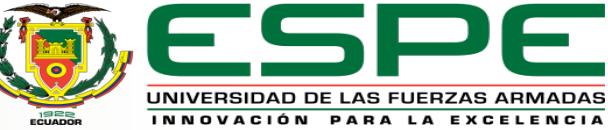

#### **Pruebas Funcionales**

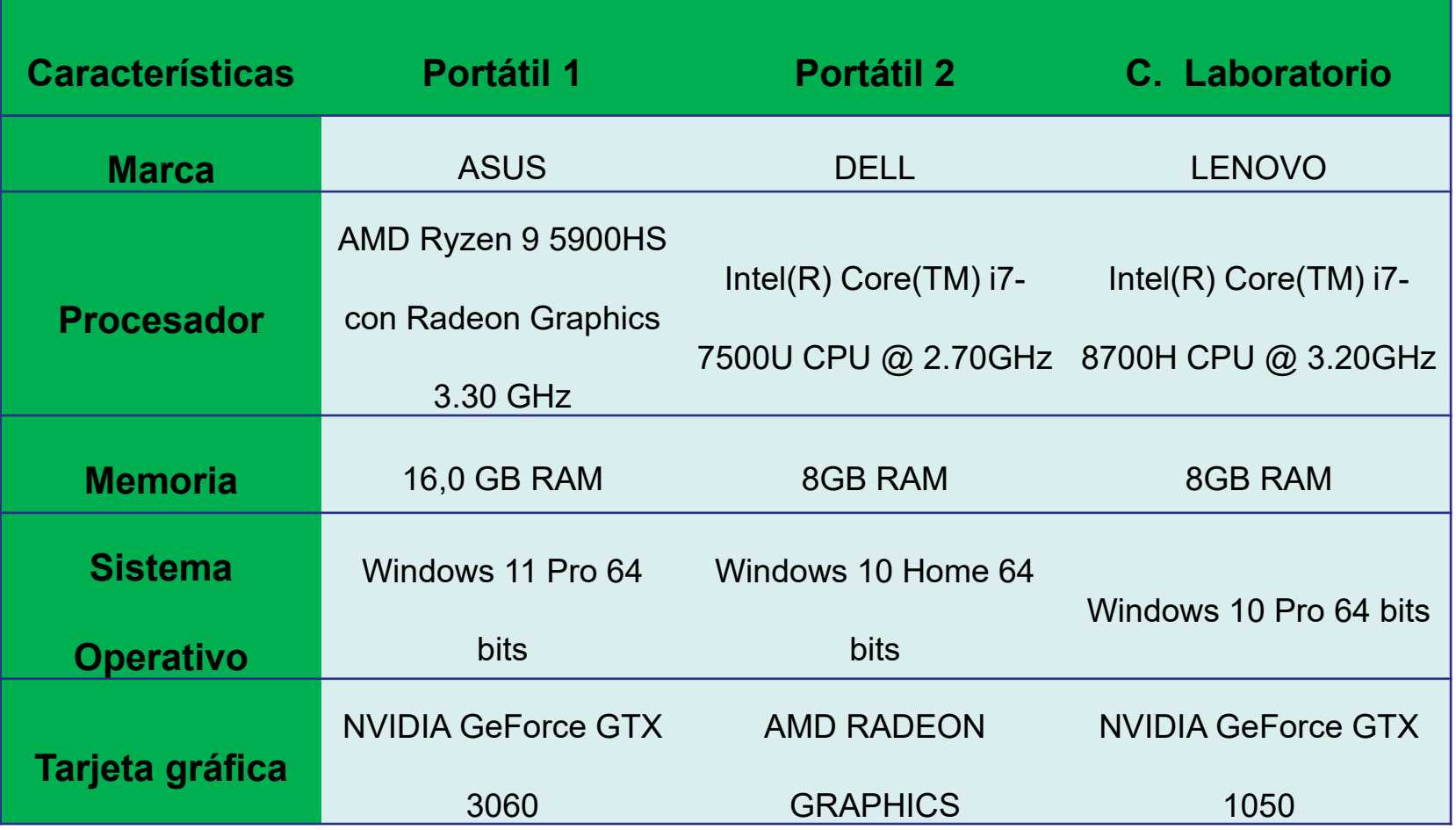

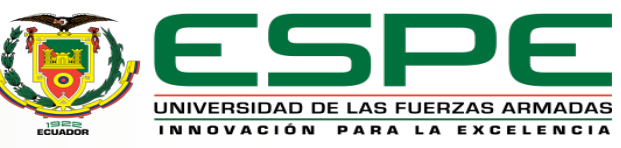

### *Pruebas de funcionamiento del motor gráfico*

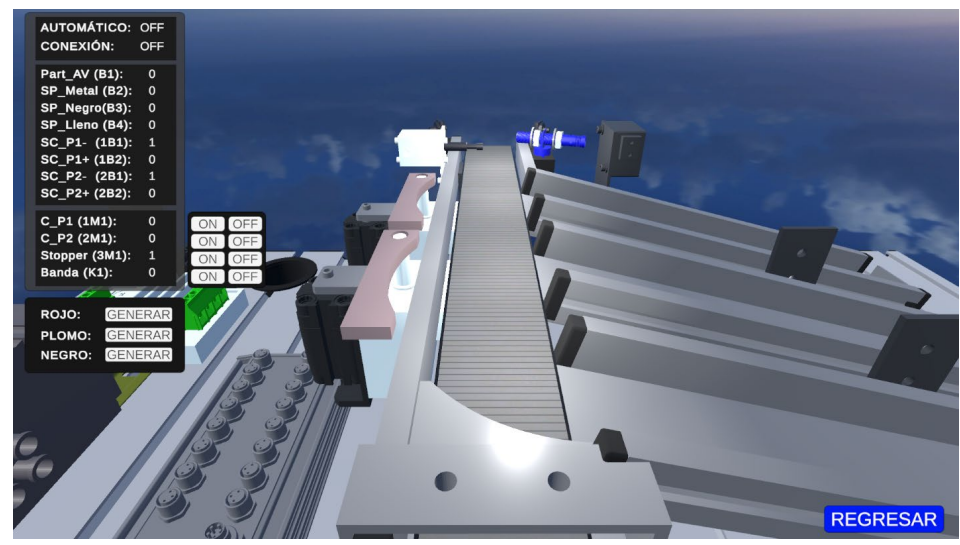

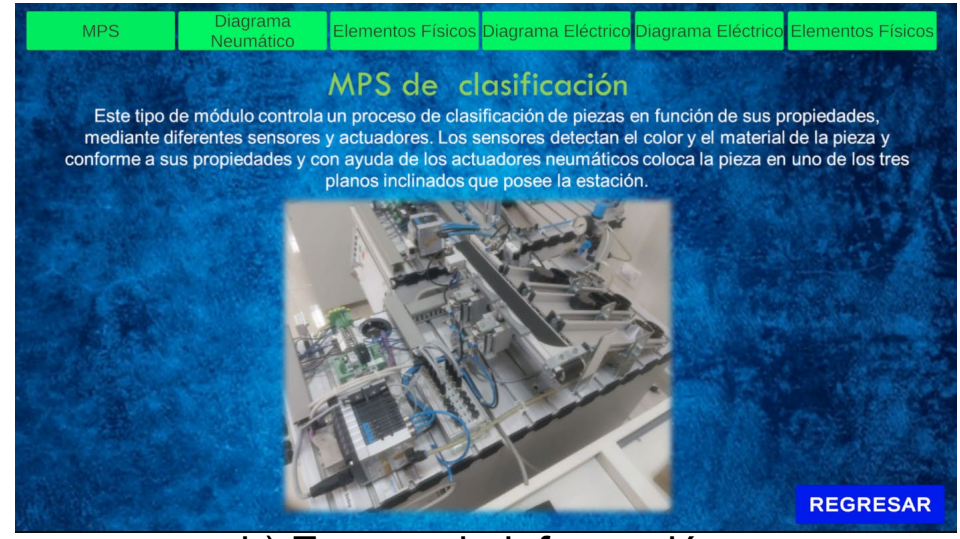

a) Escena de la MPS b) Escena de información

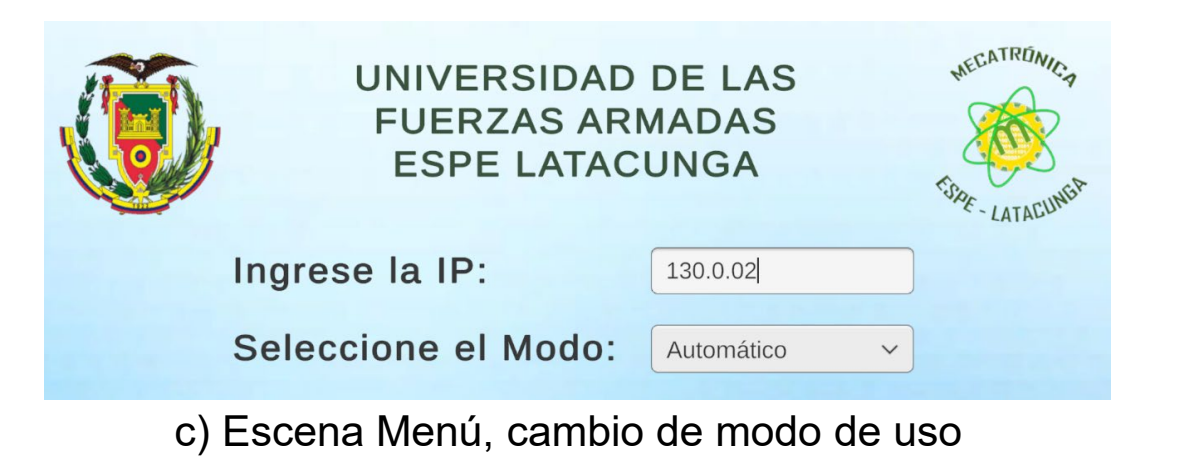

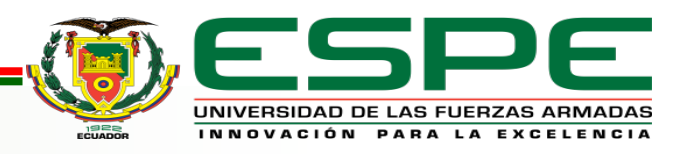

#### *Funcionamiento modo manual (Actuadores)*

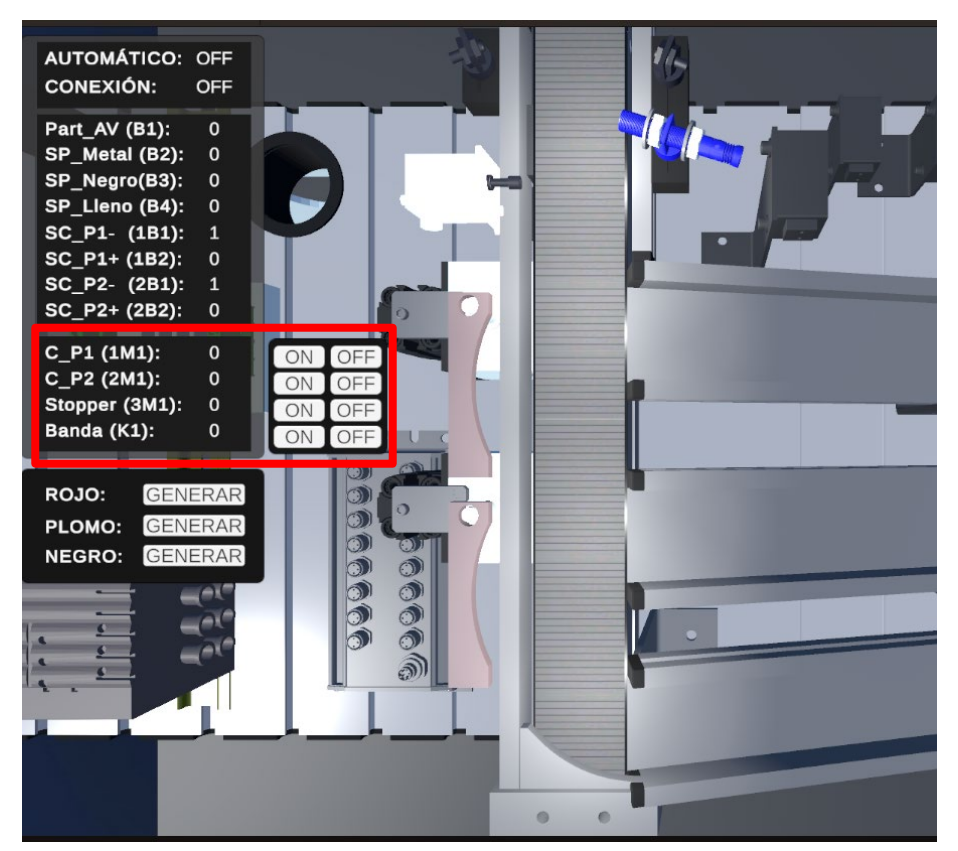

a) Actuadores inactivos b) Actuadores activos

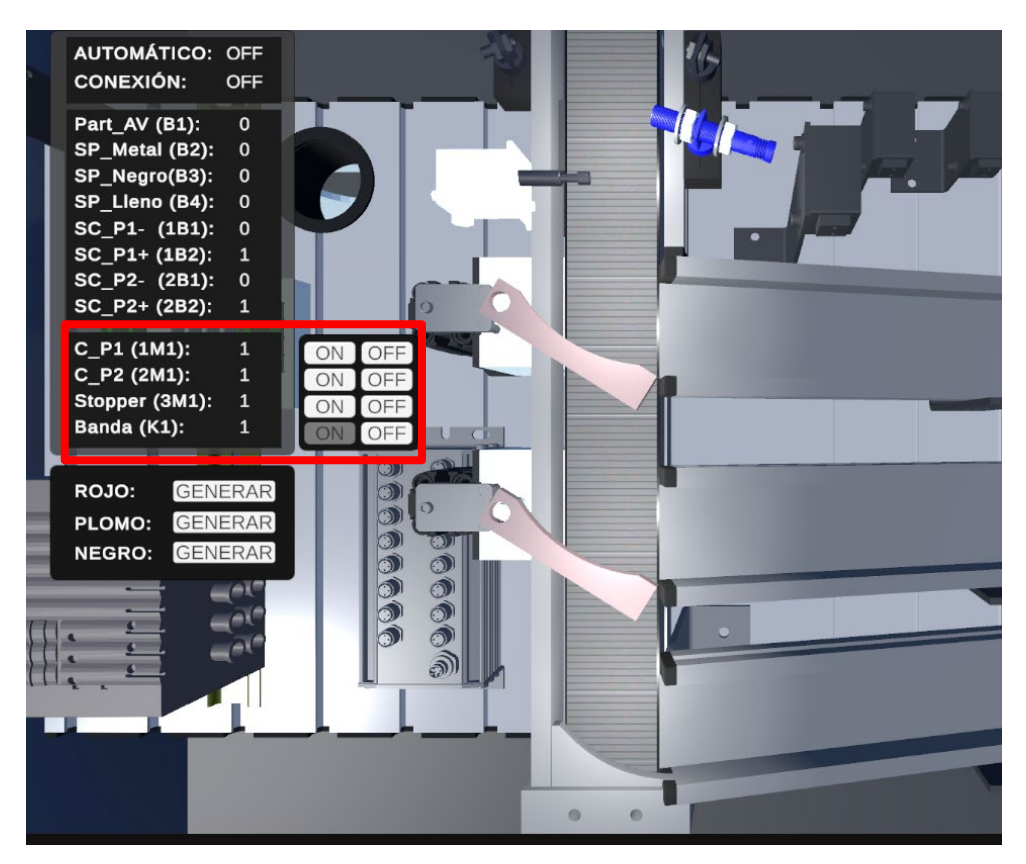

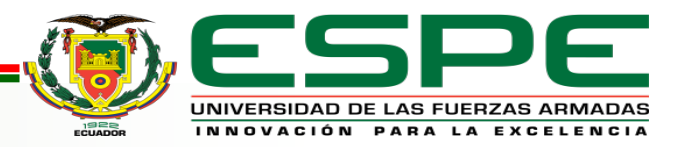

#### *Funcionamiento modo manual (Sensores)*

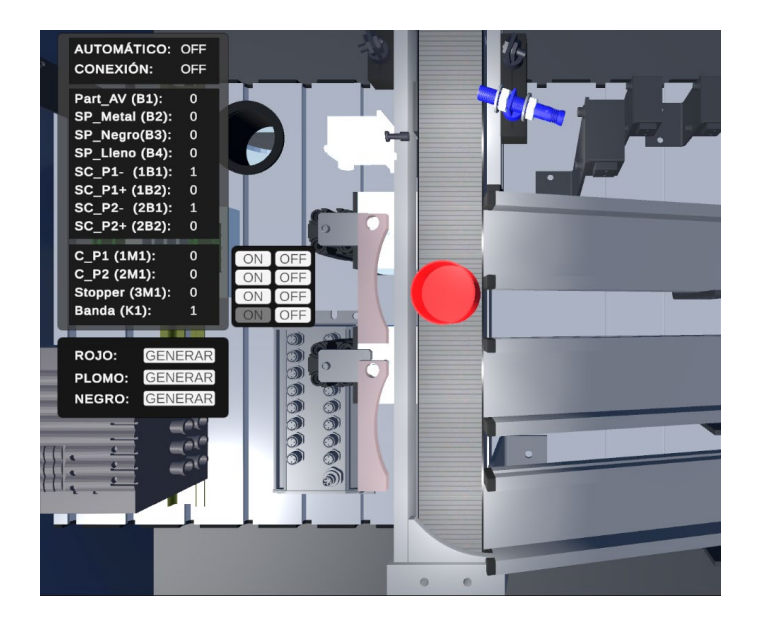

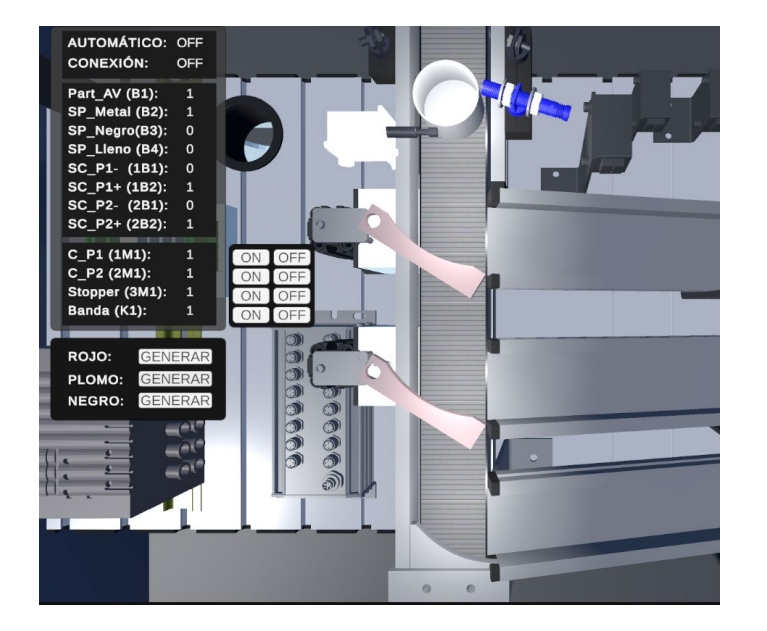

Caso 1. Generar pieza roja Caso 2. Generar pieza de metal Caso 3. Generar pieza negra

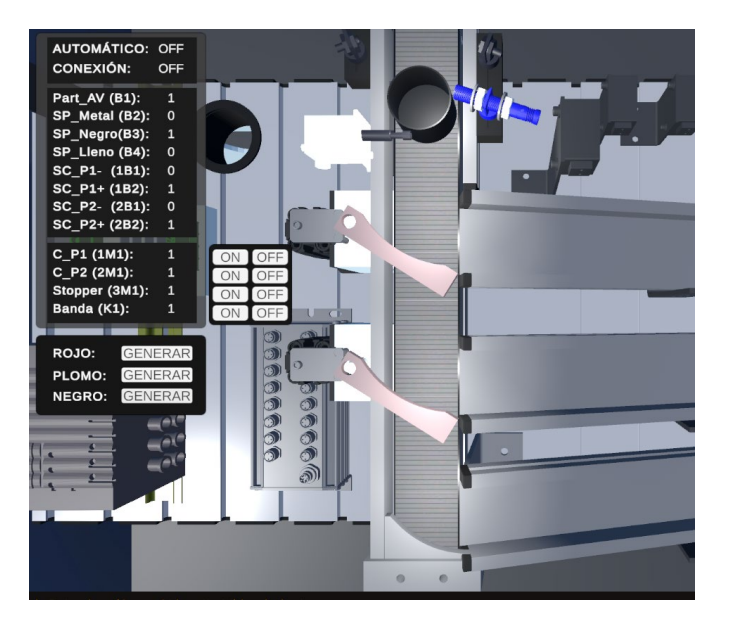

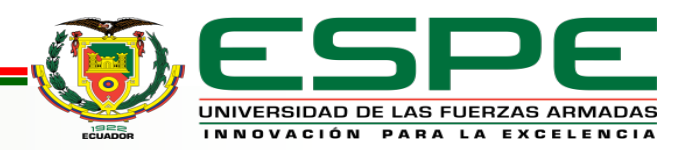

### *Funcionamiento modo Automático (Envío y recepción de datos )*

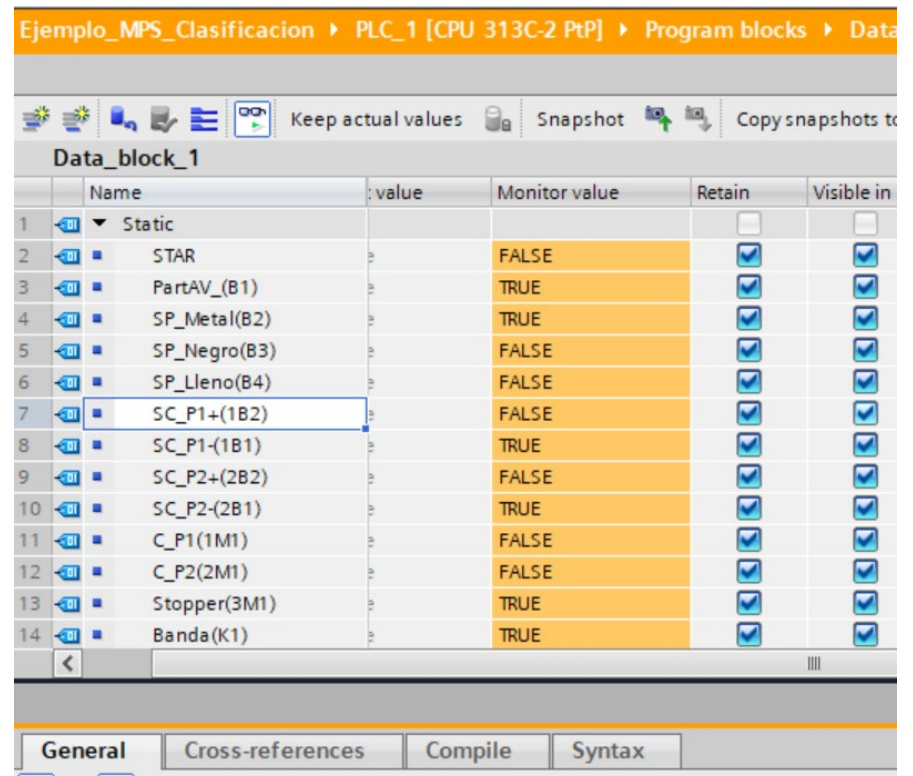

a) Variables en el software de programación b) Variables en el entorno virtual

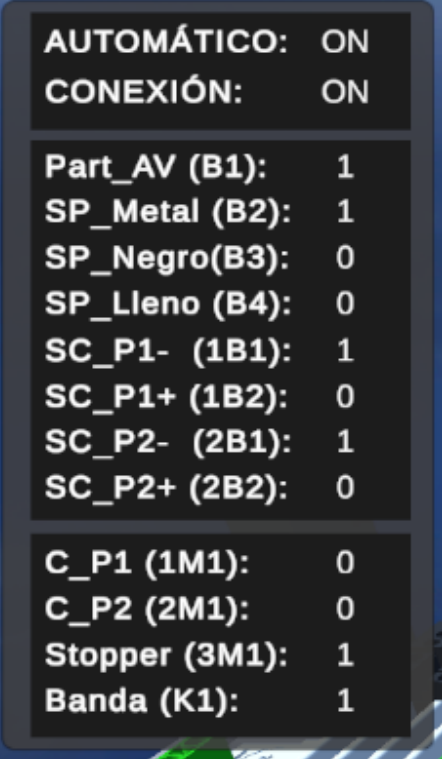

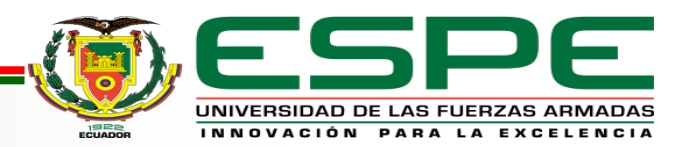

#### *Funcionamiento modo Automático*

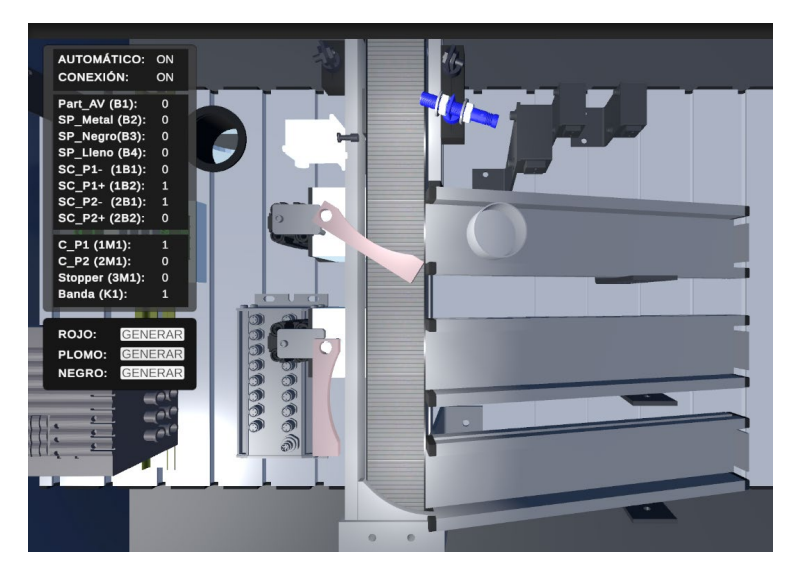

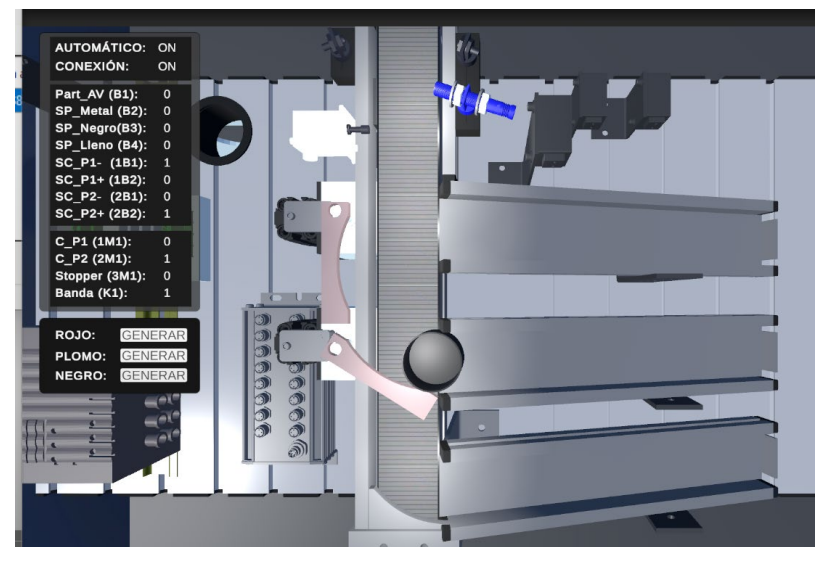

Caso 1. Clasificación pieza de metal Caso 2. Clasificación pieza color negro Caso 3. Clasificación pieza color rojo

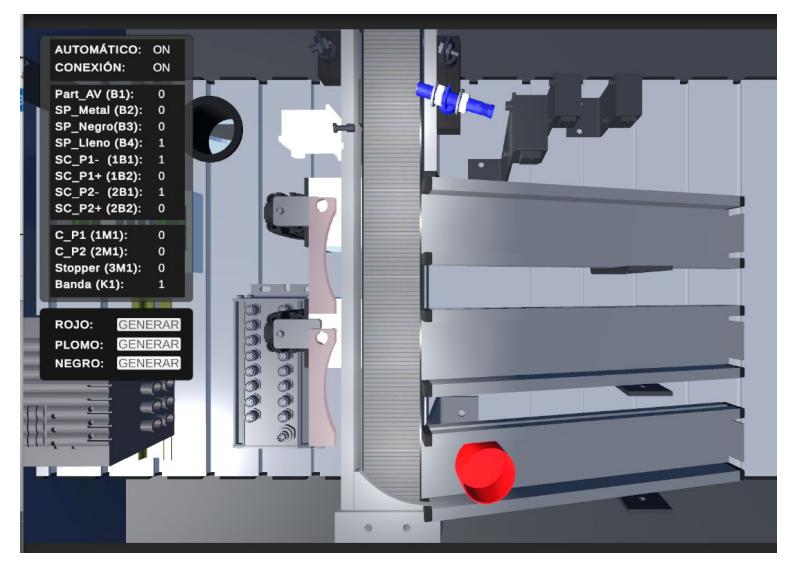

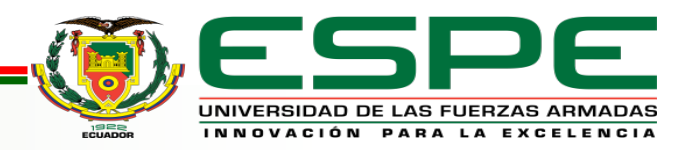

#### *Confiabilidad del entorno virtual*

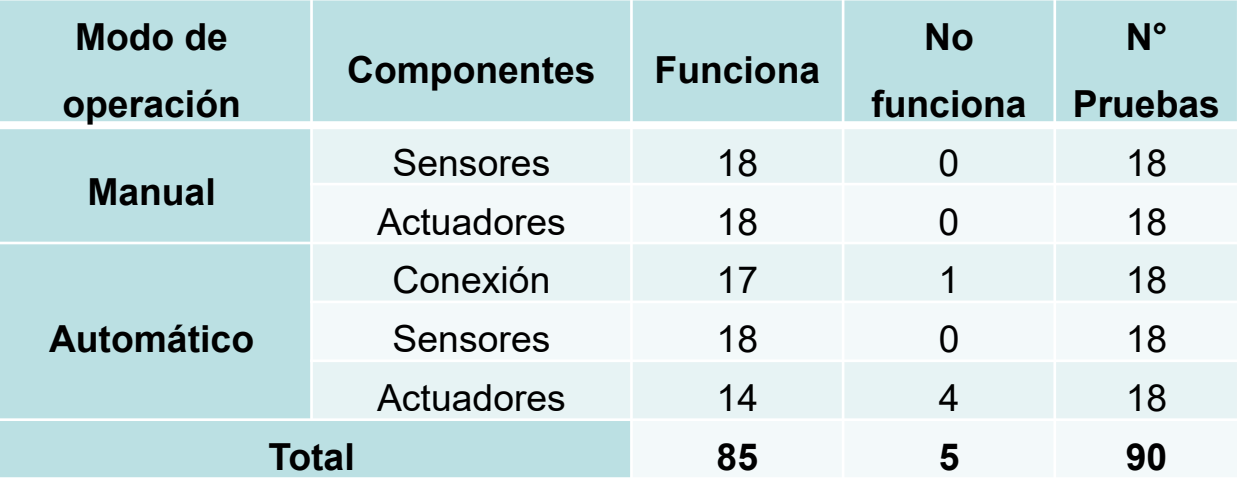

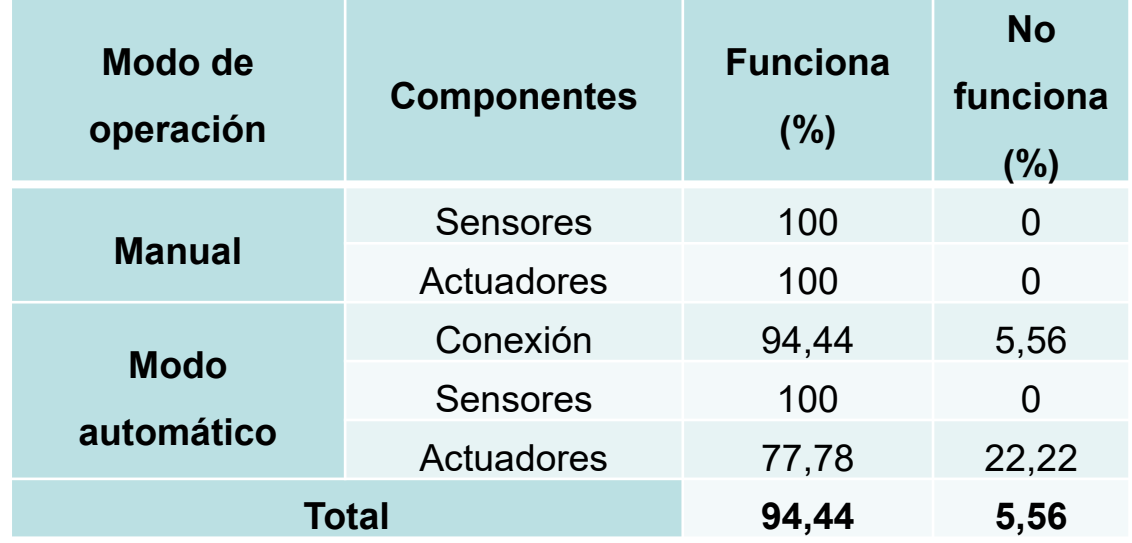

La confiabilidad del ambiente virtual es de 94,44%.

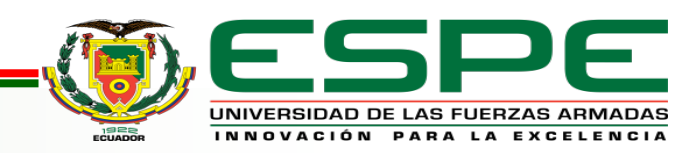

### *Análisis de uso*

A un grupo de estudiantes se expuso

el funcionamiento del entorno virtual de

la estación MPS de clasificación,

posteriormente manipularon el

ambiente virtual para finalmente llenar

una encuesta con el objetivo de medir

la satisfacción por parte de los

usuarios hacia el ambiente virtual.

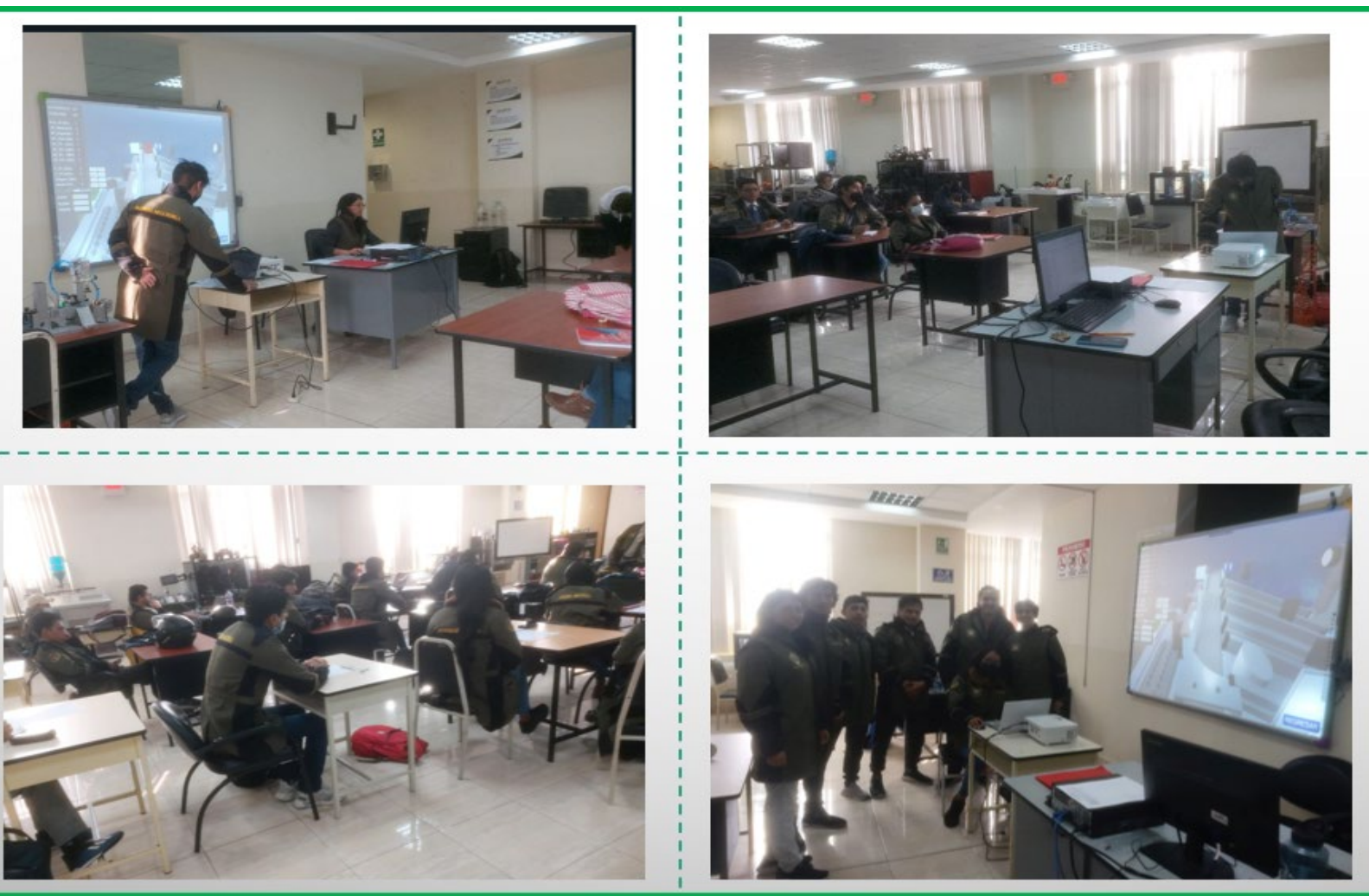

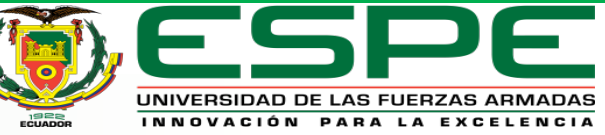

### *Análisis de uso*

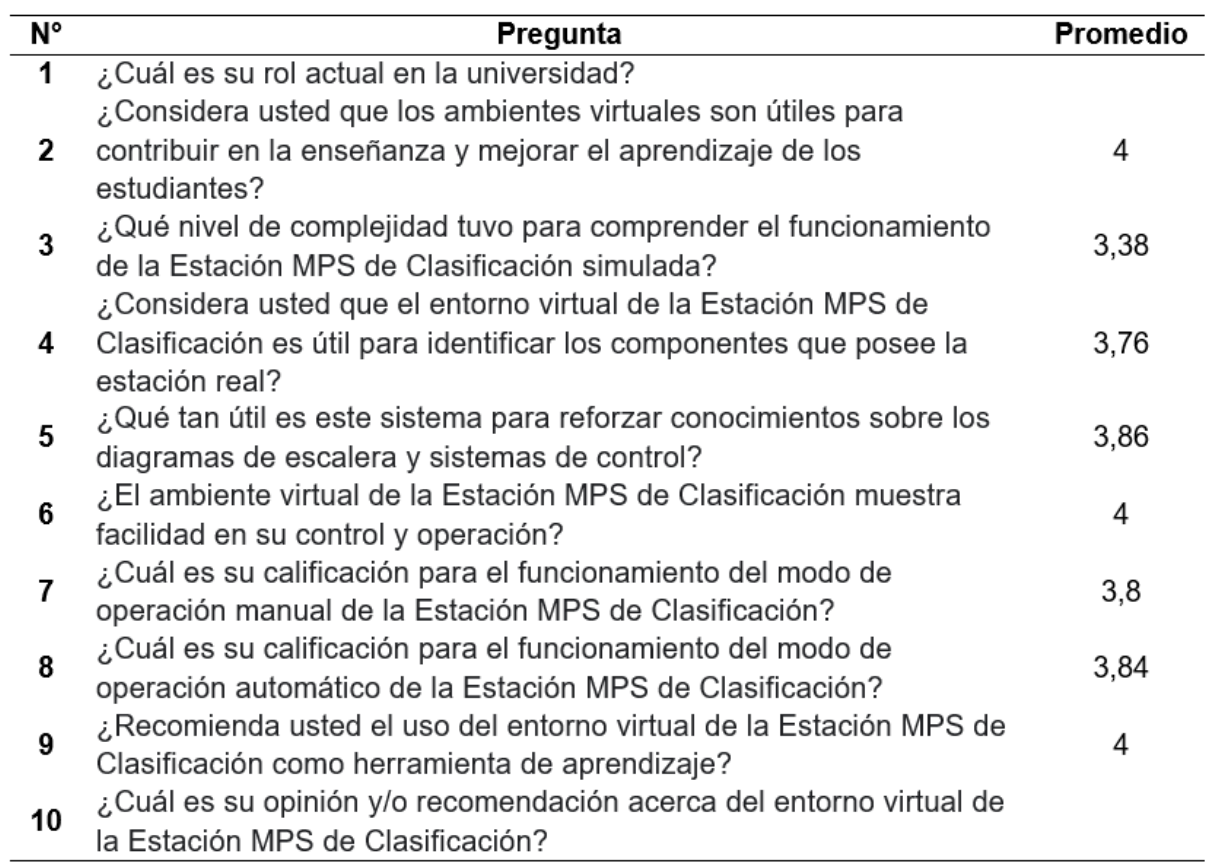

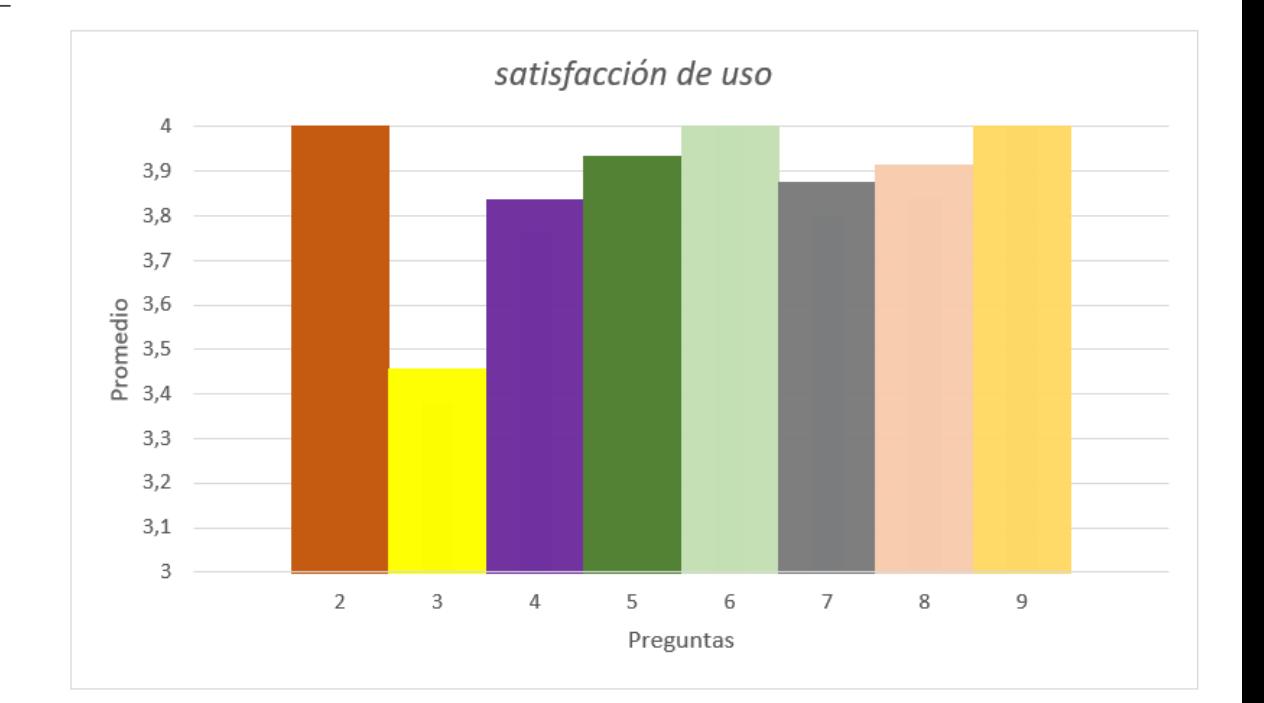

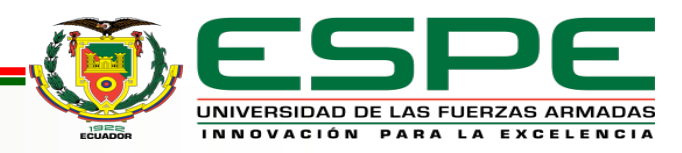

#### *Fiabilidad de la encuesta*

Para validar la fiabilidad del test se utiliza Alfa de Cronbach (α) ya que este método ayuda a medir la ausencia de errores medida en un test en este caso si los resultados del cuestionario son confiables o no.

$$
\alpha = \frac{k}{k-1} \left( 1 - \frac{\sum S^2}{S_{T^2}} \right)
$$

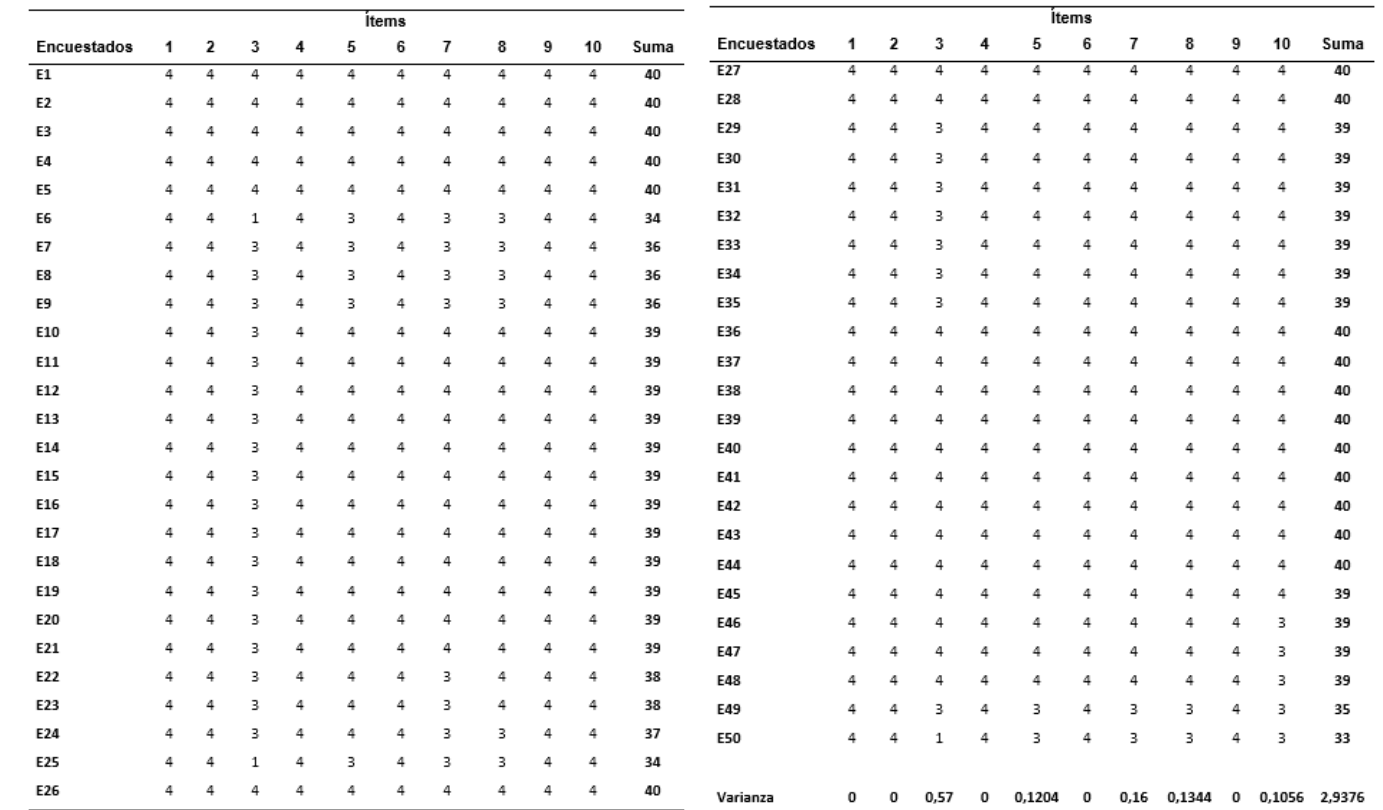

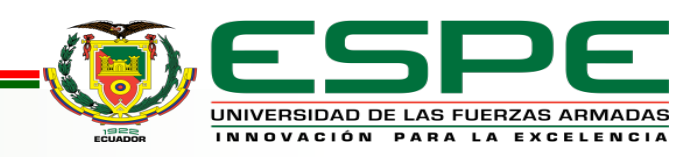

*Fiabilidad de la encuesta*

$$
\alpha = \frac{k}{k-1} \left( 1 - \frac{\sum S^2}{S_{T^2}} \right)
$$

 $\alpha = 0.72908$ 

 $0.7 \le 0.72908 < 0.8$  Aceptable

se acepta la encuesta debido a que el valor calculado se encuentra en el rango

de  $0.7 \le \alpha < 0.8$  y la valoración da su aceptación.

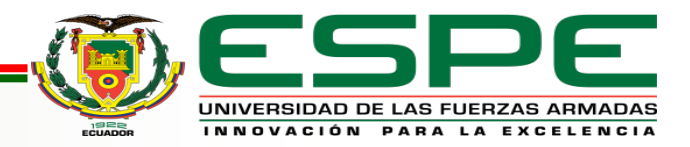

*Validación de la Hipótesis*

¿El diseño e implementación de un Sistema modular de producción de

clasificación en ambientes virtuales contribuirá al aprendizaje de automatización de

los estudiantes?

Debido a que se logra comprobar la fiabilidad de la encuesta mediante Alfa de Cronbach (α) se aceptan los

datos obtenidos mediante la encuesta y junto con las pruebas de funcionamiento del ambiente virtual se concluye

que la estación modular de producción de clasificación virtual contribuye con el aprendizaje de automatización, aceptando la hipótesis.

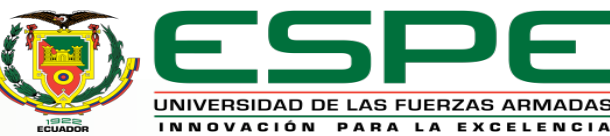

### *Conclusiones*

- En este trabajo se diseñó e implementó un sistema modular de producción de clasificación donde se identificaron los componentes importantes de la estación real creando sus modelos 3D a través de Autodesk Inventor, el desarrollo del entorno virtual para las animaciones y comunicación se realiza mediante Unity.
- El ambiente virtual desarrollado en Unity permite una interacción entre los actuadores y sensores virtuales, con la cual el usuario a través de la simulación de un PLC S7 300 y la programación de un diagrama Ladder crea sus rutinas para el control del proceso de clasificación.
- El ambiente virtual creado permite a los estudiantes manipular la estación MPS de clasificación, con el fin de adquirir conocimientos sobre neumática, sistemas de control clásico, control de PLC, sensores inductivos, actuadores y la automatización de procesos.

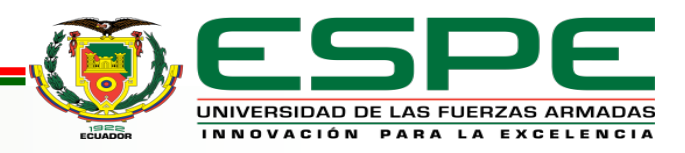

### *Conclusiones*

- La aceptación por parte de los estudiantes hacia la MPS de clasificación virtualizada es favorable ya que de los 50 encuestados gran mayoría concluye que la estación contribuye con el aprendizaje.
- El test determinó un grado de satisfacción positivo hacia el entorno virtual de la MPS de clasificación por parte de los estudiantes, la fiabilidad del test se logró comprobar con Alfa de Cronbach ya que le resultado es α=0,73862261 encontrándose en un valor entre  $0.7 \le \alpha < 0.8$  el que acepta al test.
- La comunicación entre el software de programación y el entorno virtual se realizó con la ayuda de NetToPLCSim y Sharp 7, siendo NetToPLCSim el que permite conectar el S7 PLCSIM a una red virtual y Sharp 7 accede a esa red para enviar y recibir datos para el controlar la MPS virtualizada.

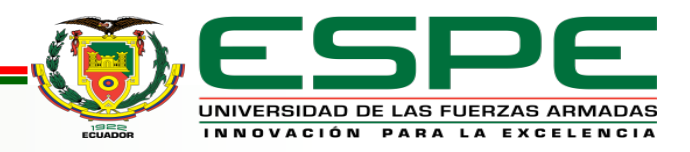

#### *Recomendaciones*

• Es conveniente utilizar la estación virtualizada en las computadoras del Laboratorio de Mecatrónica, pero para un

aprendizaje autónomo más completo en su modo automático se puede trabajar con una versión de prueba por 21 días de TIA Portal.

- Cuando se desarrolle un diagrama Ladder para utilizar la estación MPS virtualizada, se debe considerar las direcciones de memoria de los sensores y actuadores que se almacenaron en un bloque datos globales.
- En el software de programación se debe usar la CPU pertenecientes a los modelos S7 300 y cuando se simule el PLC en S7-PLCSIM, colocar el controlador en modo Run para posteriormente configurar el Rack y Slot de NetToPLCSim en 0 y 2.

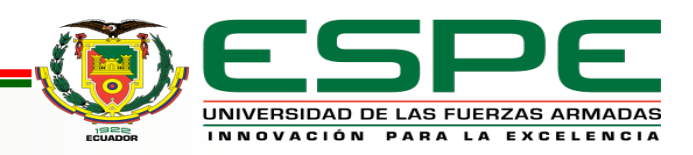

#### *Recomendaciones*

• Revisar el manual de usuario de la estación MPS de clasificación para comprender y aprender de

los compontes y el funcionamiento del entono virtual en sus diferentes modos.

• Debido a que la estación en su modo automático trabaja con TIA portal V11 es recomendable tener

un procesador I3, 8GB de RAM o superiores.

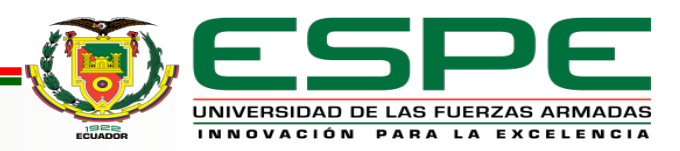

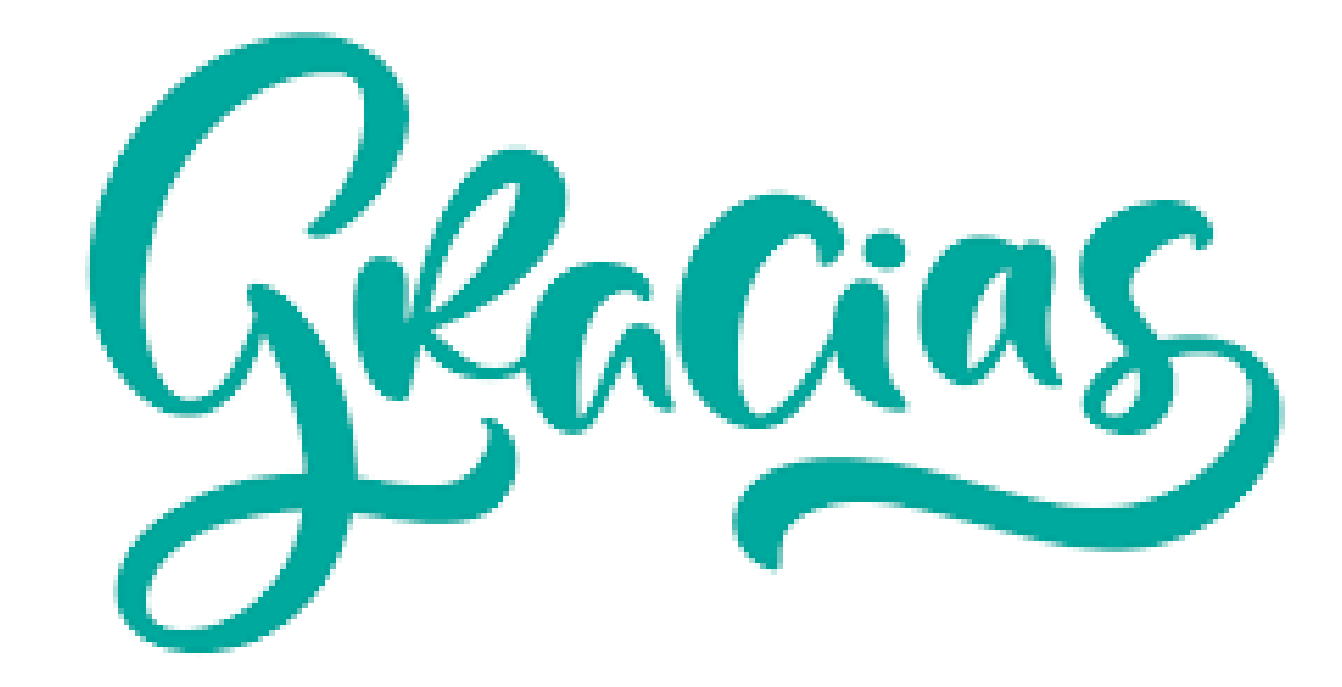

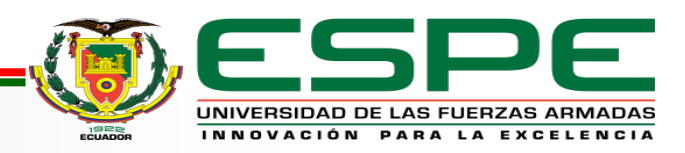